# helion. $p\not\!\!\!/\,\,\cdot$

#### $\blacktriangleright$  Idź do

- · Spis treści
- · Przykładowy rozdział

#### Katalog książek

- · Katalog online
- · Zamów drukowany katalog

#### Twój koszyk

· Dodai do koszyka

#### Cennik i informacje

- · Zamów informacje o nowościach
- · Zamów cennik

#### Czytelnia

· Fragmenty książek online

#### Kontakt

**Helion SA** ul. Kościuszki 1c 44-100 Gliwice tel. 032 230 98 63 e-mail: helion@helion.pl © Helion 1991-2010

# Sekrety fotografii okiem Ricka Sammona

#### Autor: [Rick Sammon](http://helion.pl/autorzy/ricsam.htm)

Tłumaczenie: Marcin Machnik ISBN: 978-83-246-2685-4 Tytuł oryginału[: Rick Sammon's Digital Photography Secrets](http://www.amazon.com/exec/obidos/ASIN/0470428732/helion-20) Format: 200×230, stron: 272

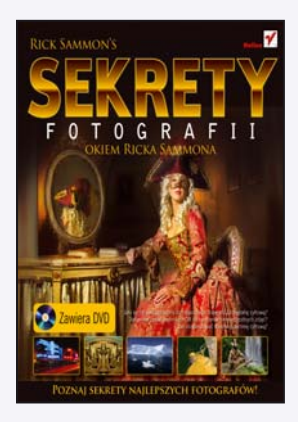

#### Poznaj sekrety najlepszych fotografów!

- Jaki sprzęt jest potrzebny do rozpoczęcia przygody z fotografia cyfrowa?
- Jak wykorzystać technikę HDR do tworzenia niewiarygodnych zdjęć?
- Jak zorganizować domową ciemnię cyfrową?

Cyfrowy aparat fotograficzny jest w dzisiejszych czasach dostępny dla każdego pasjonata fotografii. A razem z nim niezliczone możliwości oraz efekty, które można osiągnąć. Zasadniczo istnieje tylko jedno ograniczenie - Twoja wyobraźnia! Jednak pojawia się również pytanie: jak zaczynając przygodę z fotografią cyfrową, zapanować nad wszystkimi możliwymi ustawieniami? Jak najlepsi fotografowie uzyskują tak zaskakujace efekty?

Na to i wiele innych pytań znajdziesz odpowiedź w tej książce, napisanej przez jednego z najbardziej cenionych autorów, specjalistów od fotografii cyfrowej. Rick Sammon, bo o nim mowa, zdradzi Ci swoje największe tajemnice. Wśród nich te dotyczące fotografii pejzażowej, krajobrazowej oraz fotografowania ludzi. Ponadto dowiesz się, jak dobrać najlepszy sprzęt w zależności od potrzeb i jak zorganizować domową cyfrową ciemnię. Wiedza zawarta w książce poparta jest licznymi przykładami, które ułatwiają zrozumienie omawianego zakresu materiału. Niniejsza pozycja stanowi wspaniały podręcznik fotografii cyfrowej zarówno dla amatorów, jak i profesjonalistów. Nie może jej zabraknąć na półce żadnego fotografa! Upewnij się, czy do Twojej książki dołaczona jest płyta DVD, na której znajdziesz niezwykle ciekawe materiały. Dzięki nim jeszcze lepiej zrozumiesz zagadnienia tu poruszane.

- Informacje na temat lustrzanek cyfrowych
- Fotografowanie pejza¿y oraz krajobrazów
- Wykonywanie zdjeć panoramicznych
- Zasady fotografowania nad morzem oraz w nocy
- Techniki fotografowania fajerwerków
- Wykorzystanie techniki HDR
- Fotografowanie ludzi
- Fotografowanie zwierząt
- Wykorzystanie telekonwertera
- Przygoda z makrofotografia
- Dostępny sprzęt fotograficzny
- Przygotowanie domowej ciemni cyfrowej
- Najciekawsze strony internetowe poświęcone fotografii cyfrowej

Twórz jeszcze lepsze zdjęcia!

# **Spis treści**

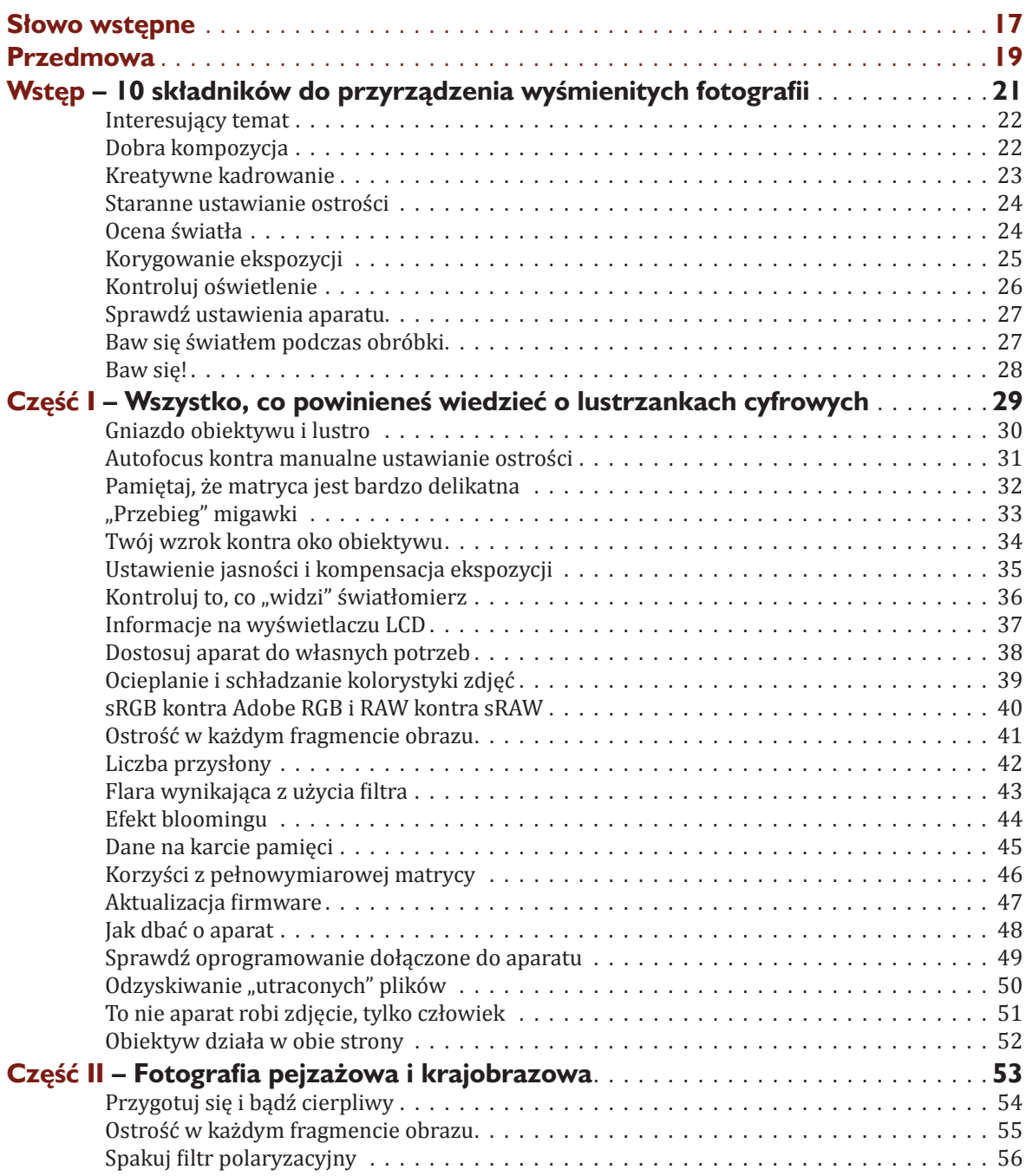

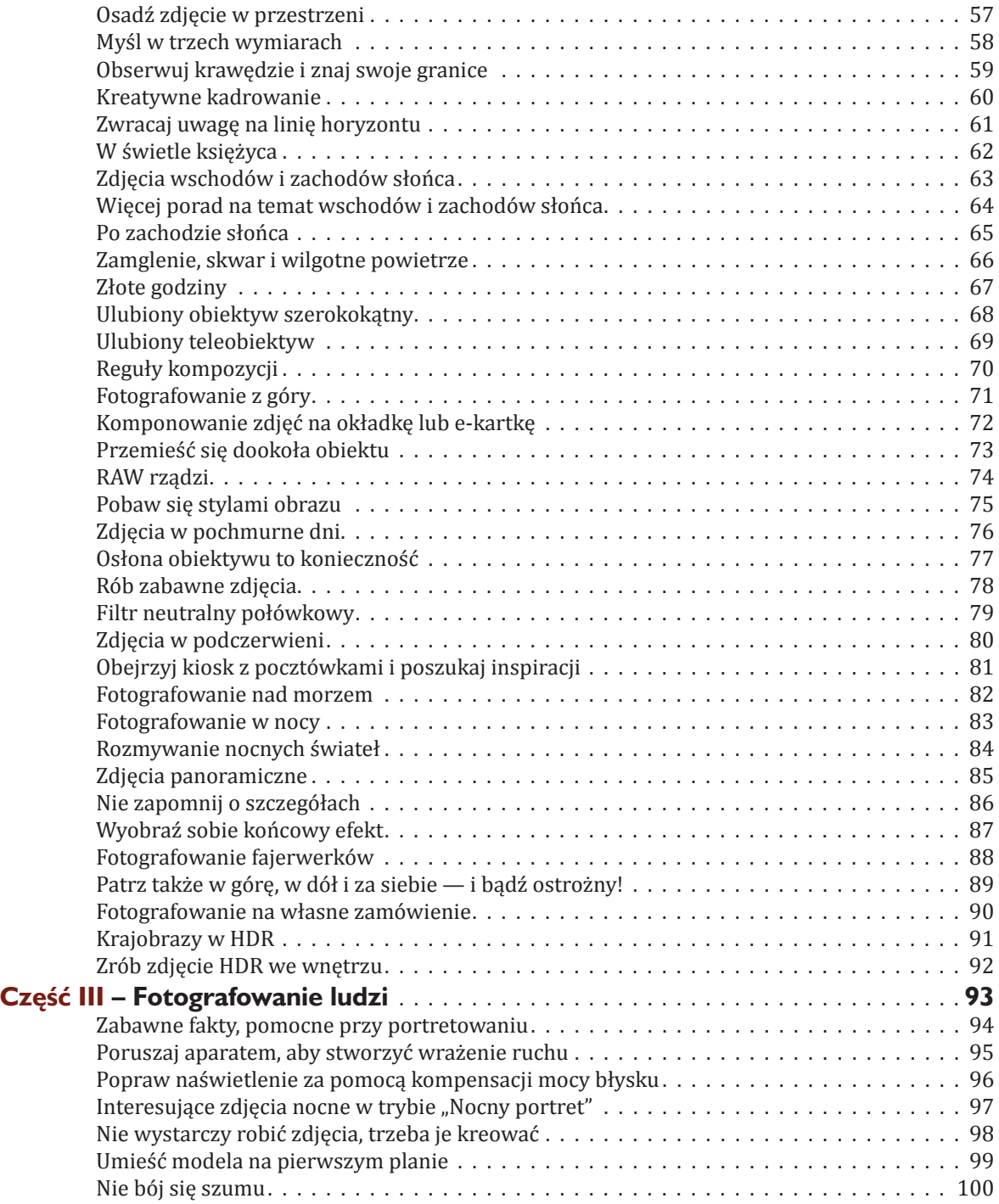

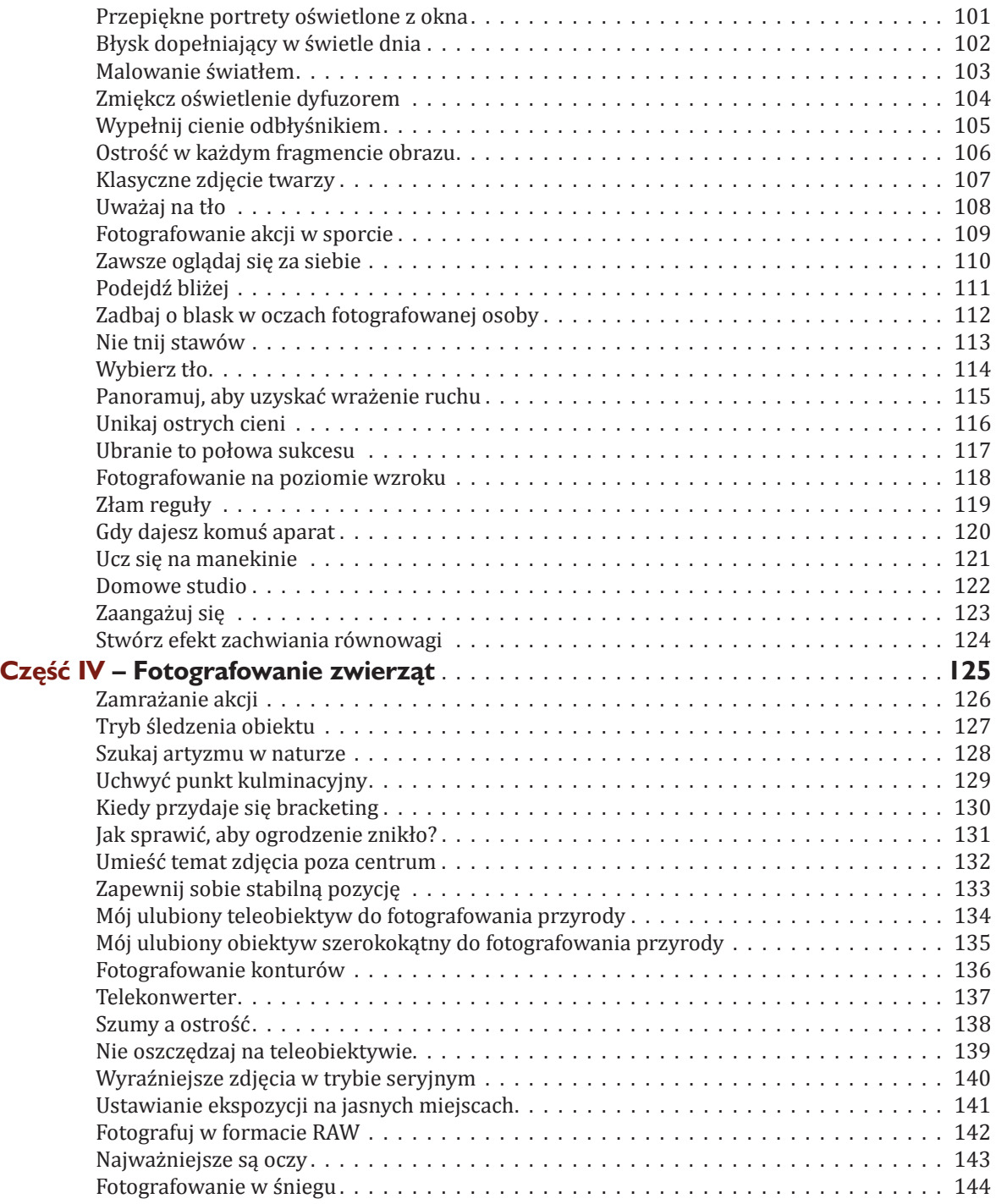

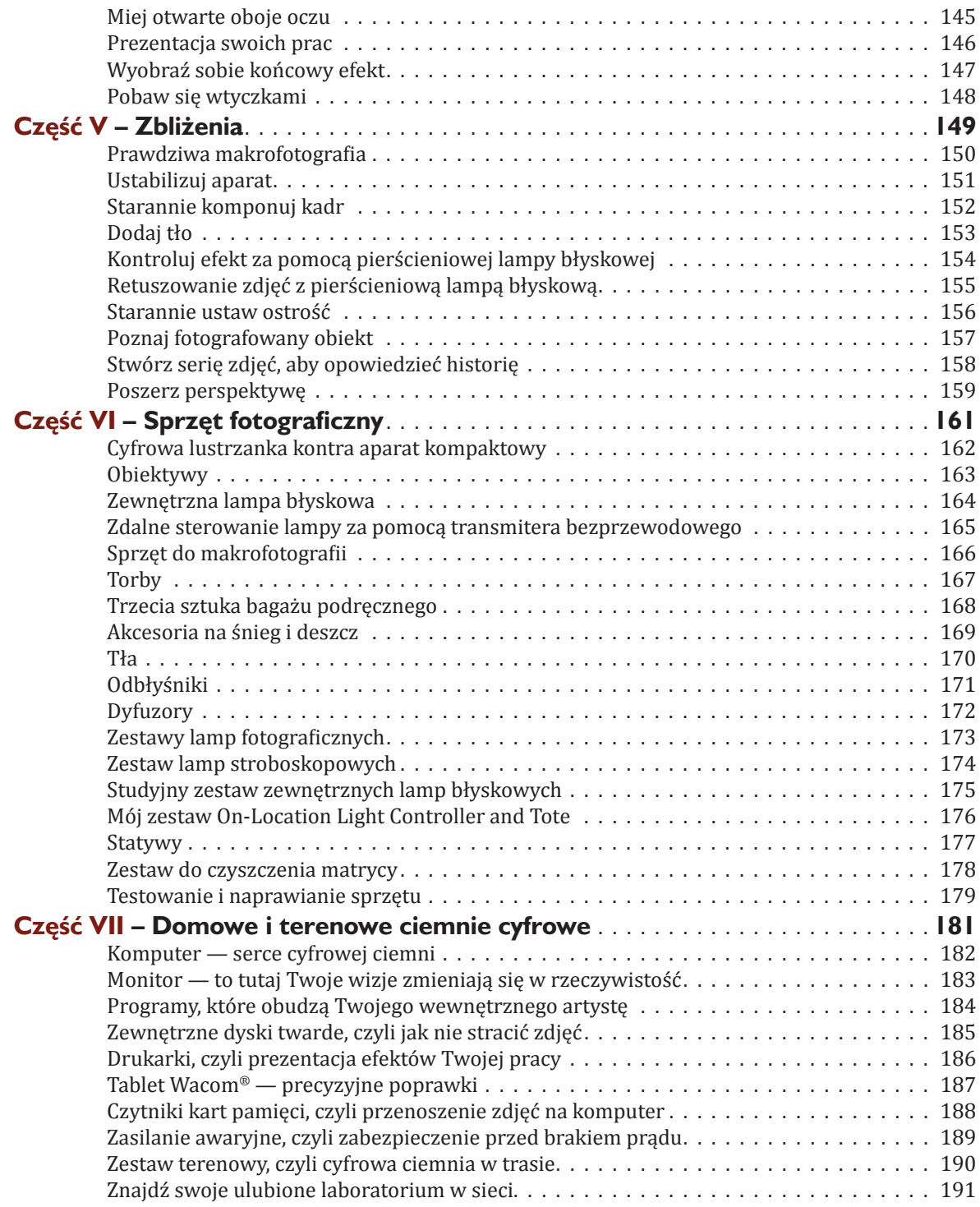

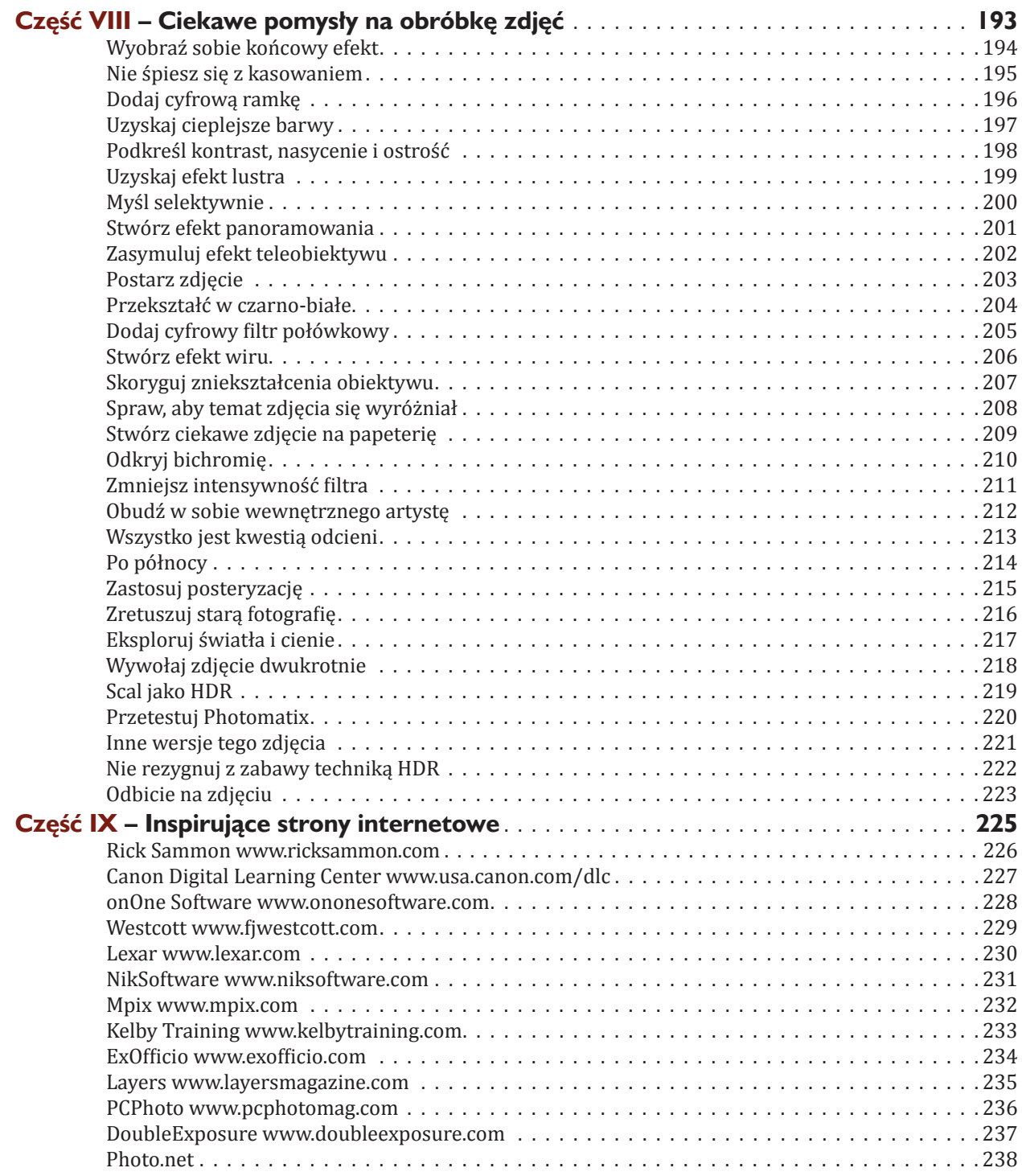

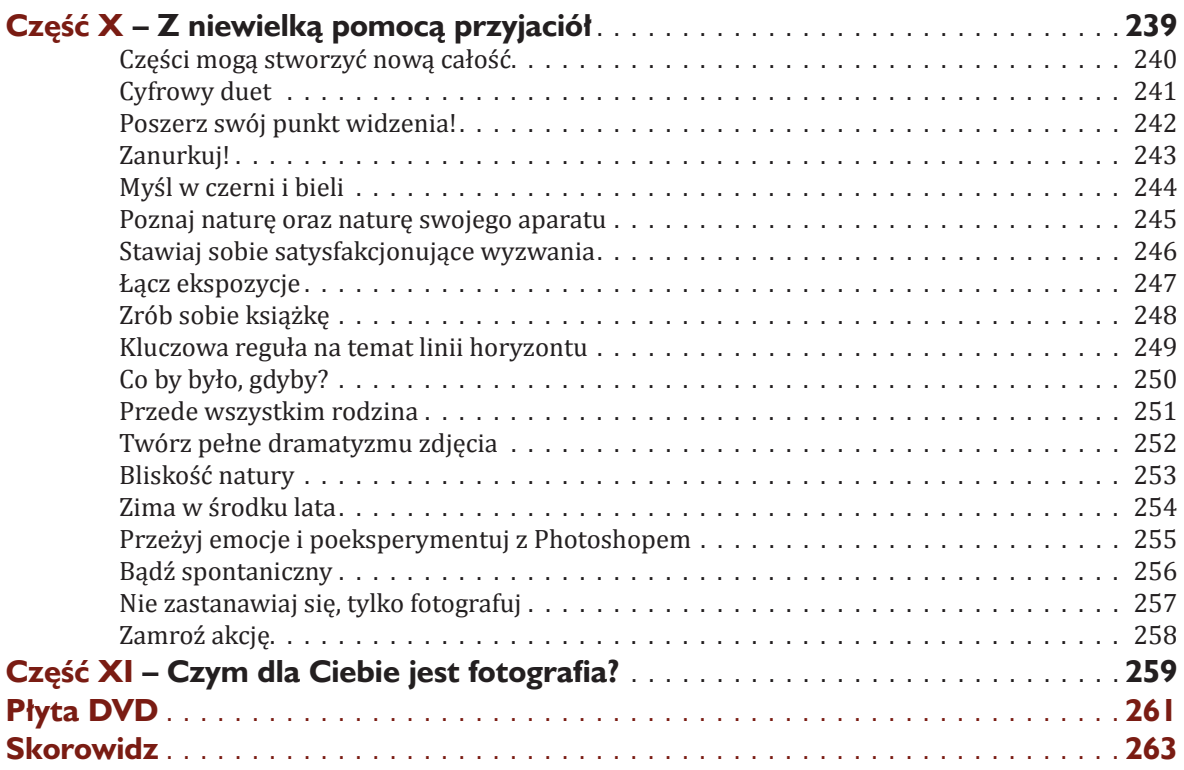

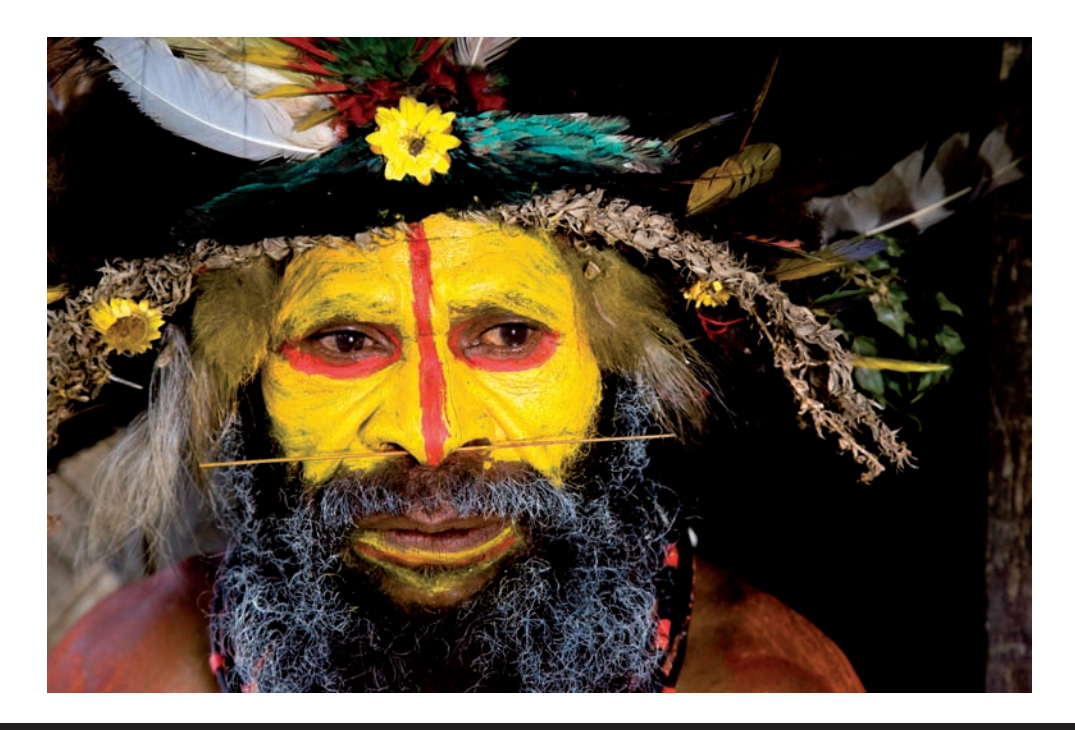

# **Wstęp**

# **Przepis na świetne cyfrowe zdjęcia**

*10 składników do przyrządzenia wyśmienitych fotografii*

Jak się przekonasz podczas lektury, ta książka jest pełna moich najlepszych fotograficznych sekretów — inaczej mówiąc, jest to wielodaniowy fotograficzny posiłek.

Jeśli jednak nie możesz już wytrzymać i chciałbyś szybko przyrządzić kilka okazałych zdjęć, przedstawiam Ci błyskawiczny, dziesięcioskładnikowy przepis. Myślę, że w nim zasmakujesz.

Aby zilustrować efekty tego przepisu, wykorzystałem wybrane fotografie z mojej ostatniej podróży do Papui Nowej Gwinei. Domyślam się, że wielu z Was przypuszczalnie nie pojedzie (lub nie chce jechać) w tak egzotyczne miejsce, ale to nic nie szkodzi. Tych samych składników możesz użyć w dowolnym miejscu na Ziemi i także uzyskasz zdjęcia, które ugaszą Twój fotograficzny głód.

Do dzieła!

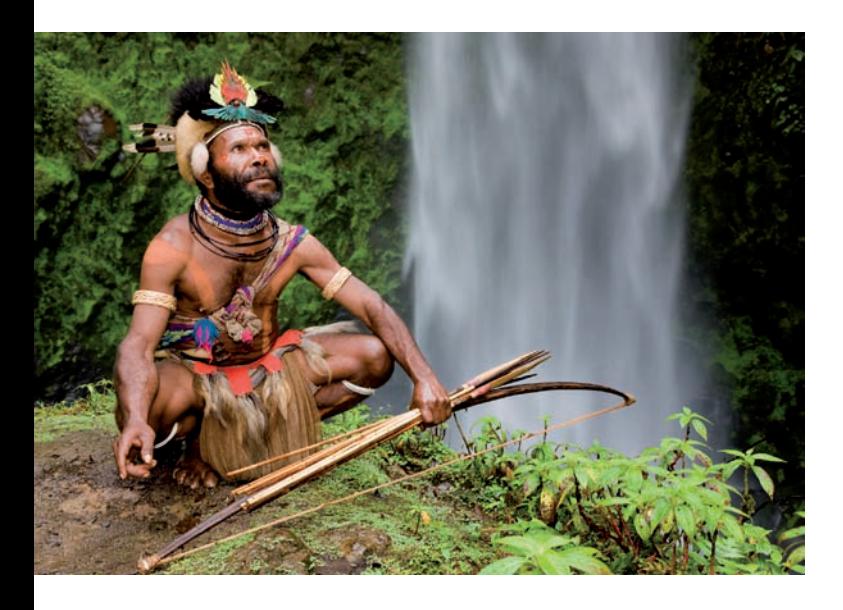

#### Interesujący temat

Wiem, że to brzmi banalnie, ale interesujący temat, taki jak ten Huli Wigman na tle wodospadu, jest ważnym składnikiem dobrej fotografii. Zdjęcie, na którym podlewam trawnik w szortach, mogłoby nie być równie ciekawe. Szukaj frapujących tematów, które uatrakcyjnią Twoje fotografie.

# Dobra kompozycja

Dobrze wyważone zdjęcie jest jak zrównoważony posiłek — bardzo satysfakcjonujące. Umieszczenie głównego tematu poza centrum zazwyczaj wygląda ciekawiej, niż gdy jest on w martwym środku. Eksperymentuj z umieszczaniem go w różnych miejscach i częściach kadru, aby znaleźć najlepszą kompozycję dla danej sceny. Martwy środek jest zazwyczaj zabójczy.

Powinieneś też dążyć do takiej kompozycji, aby tło uzupełniało temat. W portretach na przykład postać powinna wyróżniać się z tła. Można to osiągnąć za pomocą długiej ogniskowej (200 mm lub więcej), ustawienia małej przysłony (w okolicach f/2,8) oraz ustawienia ostrości na fotografowanej postaci. Taka kombinacja ogniskowej i przysłony sprawi, że postać będzie ostra, a tło rozmyte. Im bliżej podejdziesz, tym tło zostanie bardziej rozmyte. Twój model będzie się także wyróżniał, jeśli umieścisz go na stosunkowo jednolitym lub ciemnym tle.

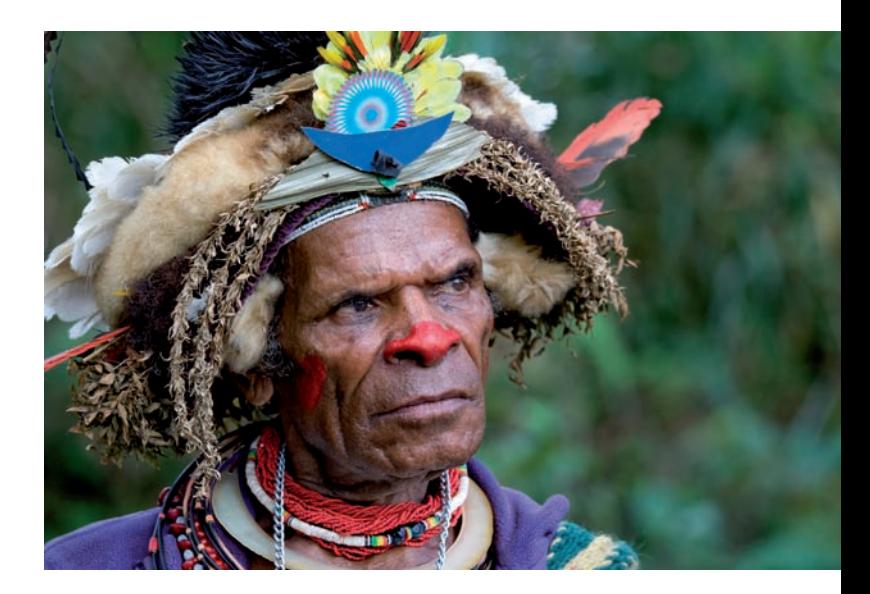

## Kreatywne kadrowanie

Warto już na etapie wykonywania zdjęcia dążyć do jak najlepszej kompozycji. Czasami jednak jest to niemożliwe ze względu na użyty obiektyw lub odległość obiektu od aparatu. Zdarza się też, że po zrobieniu zdjęcia dostrzeżesz obraz w obrazie. Możesz go wtedy wydobyć za pomocą kadrowania w cyfrowej ciemni. Lubię to pełnowymiarowe zdjęcie śpiewaków, lecz na mniejszym fragmencie główna postać bardziej się wyróżnia, a kadrowanie usunęło gapiów znajdujących się z lewej strony.

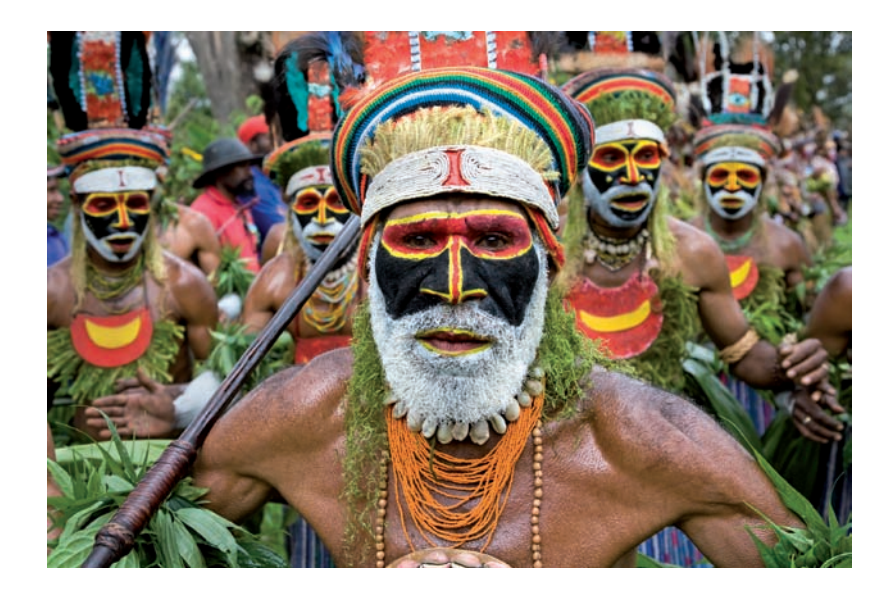

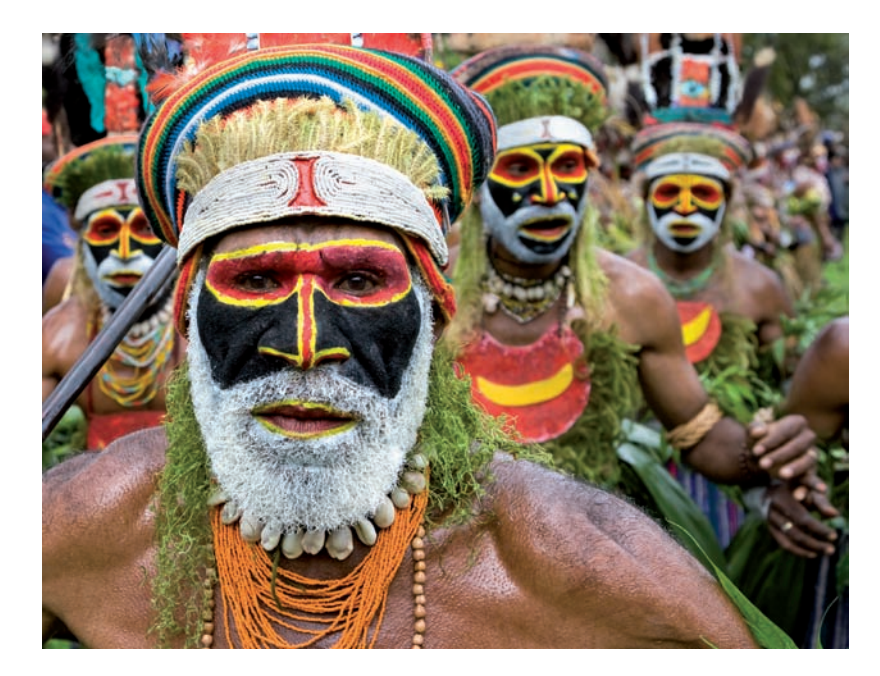

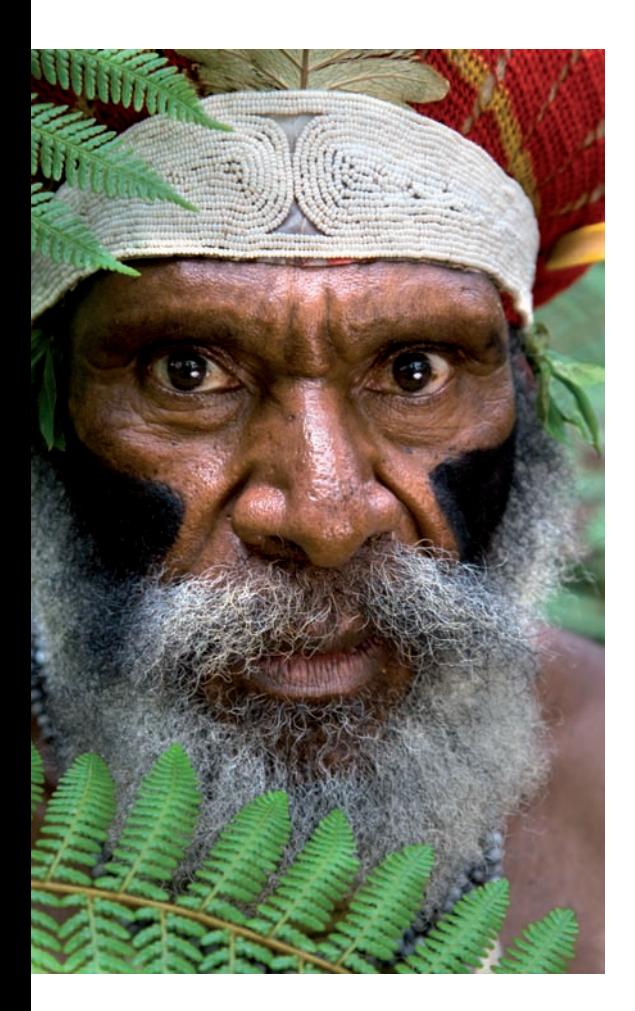

#### Staranne ustawianie ostrości

To, że Twój aparat ma autofocus (AF), nie oznacza, że będzie "wiedział", na czym ustawić ostrość w konkretnej scenie. Korzystaj z punktów ostrzenia w wizjerze i pamiętaj, aby ustawiać je na najważniejszych elementach kadru. Jeśli chodzi o człowieka lub zwierzę, tym elementem są zazwyczaj oczy. Nie zapominaj także o funkcji Focus Lock, która pozwala na zablokowanie ustawienia ostrości, a następnie przekomponowanie kadru i zrobienie zdjęcia. Dokładnych informacji na temat działania autofocusa i blokady ostrości poszukaj w instrukcji obsługi swojego aparatu.

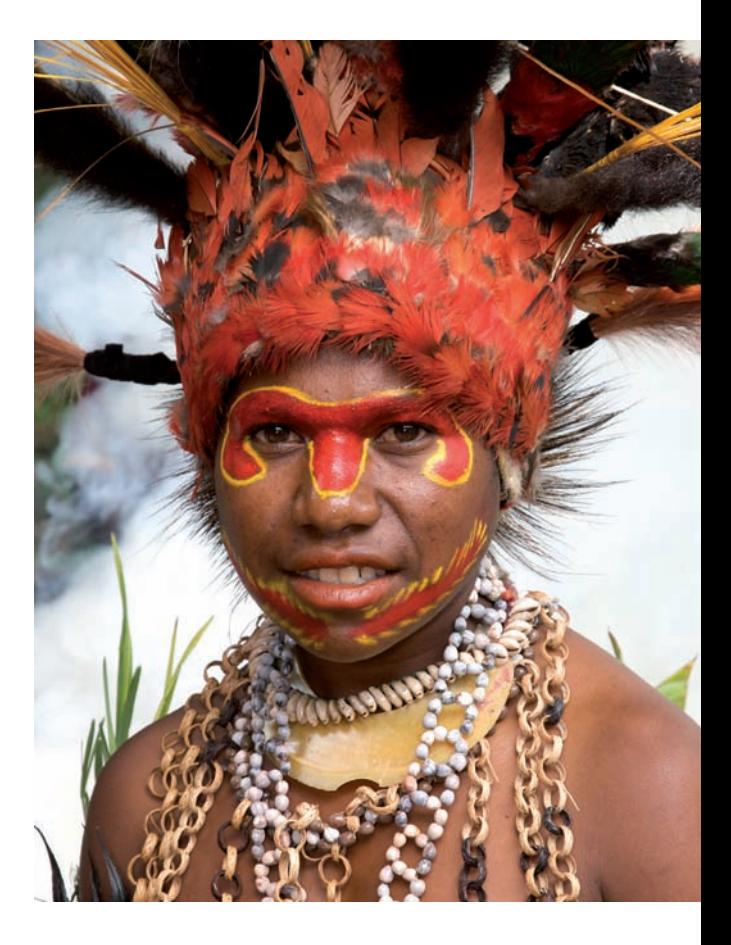

Ocena światła

Nasze oczy to receptory światła. W terminologii fotograficznej mają one rozpiętość tonalną na poziomie 11 EV. To dlatego w scenach o wysokim kontraście jesteśmy w stanie dostrzec szczegóły w cieniach, a jasne miejsca nie wydają się nam przepalone. Aparat jednak "widzi" mniej niż nasze oczy. Jego rozpiętość tonalna waha się między 5 – 6 EV. Jeśli więc chcesz uzyskać dobrą ekspozycję, musisz umieć określić kontrast kadru, spoglądając na najjaśniejsze i najciemniejsze miejsca, oraz ocenić, co Twój aparat będzie w stanie zarejestrować. Potrzebujesz więcej informacji na ten temat? Czytaj dalej.

# Korygowanie ekspozycji

W większości przypadków dążymy do tego, aby ustawić ekspozycję na podświetleniach (czyli najjaśniejszych fragmentach sceny). Jest tak dlatego, że jeśli podświetlenia zostaną "przepalone" lub prześwietlone o więcej niż 1 EV, ich odzyskanie w cyfrowej ciemni jest niezwykle trudne (lub wręcz niemożliwe). Pliki RAW są bardziej elastyczne pod tym względem (i bardziej pobłażliwe dla pomyłek) niż pliki JPEG, co ułatwia odzyskanie pozornie utraconych danych o jasnych miejscach. Generalnie, aby uniknąć prześwietleń, korzystam z kompensacji ekspozycji (+/–) i w uśrednionym trybie pomiaru (gdy aparat jest ustawiony na tryb priorytetu przysłony lub migawki) redukuję naświetlenie o –1/3 EV. To zapobiega prześwietleniu jasnych miejsc. Nie lekceważ znaczenia korygowania naświetlenia za pomocą funkcji kompensacji ekspozycji. Wiadomo, że możesz włączyć punktowy tryb pomiaru lub fotografować w trybie manualnym, lecz sądzę, że skorzystanie z przycisków kompensacji ekspozycji jest znacznie szybsze i łatwiejsze.

Oczywiście, żeby uzyskać dobrą ekspozycję, powinieneś także sprawdzać histogram i ostrzeżenia o prześwietleniach na wyświetlaczu LCD. Jeśli nie wiesz, jak włączyć te funkcje aparatu, poszukaj w instrukcji obsługi.

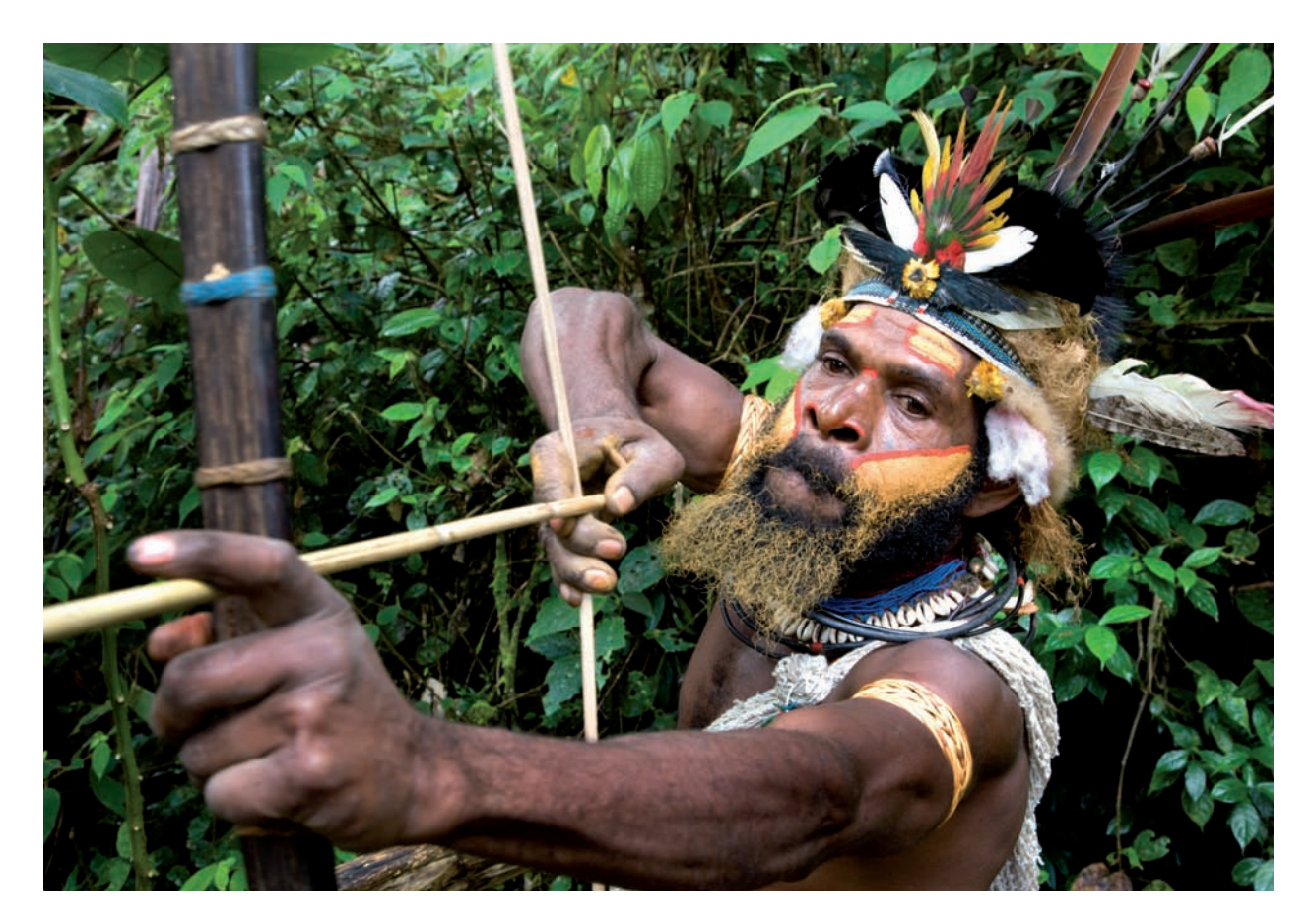

## Kontroluj oświetlenie

Czasami kontrast sceny jest zbyt duży jak na możliwości aparatu. W takich sytuacjach powinniśmy wpływać na oświetlenie za pomocą różnych akcesoriów. Generalnie istnieją trzy rodzaje akcesoriów służących do modyfikowania oświetlenia. Poniżej znajdziesz kilka informacji na temat każdego z nich.

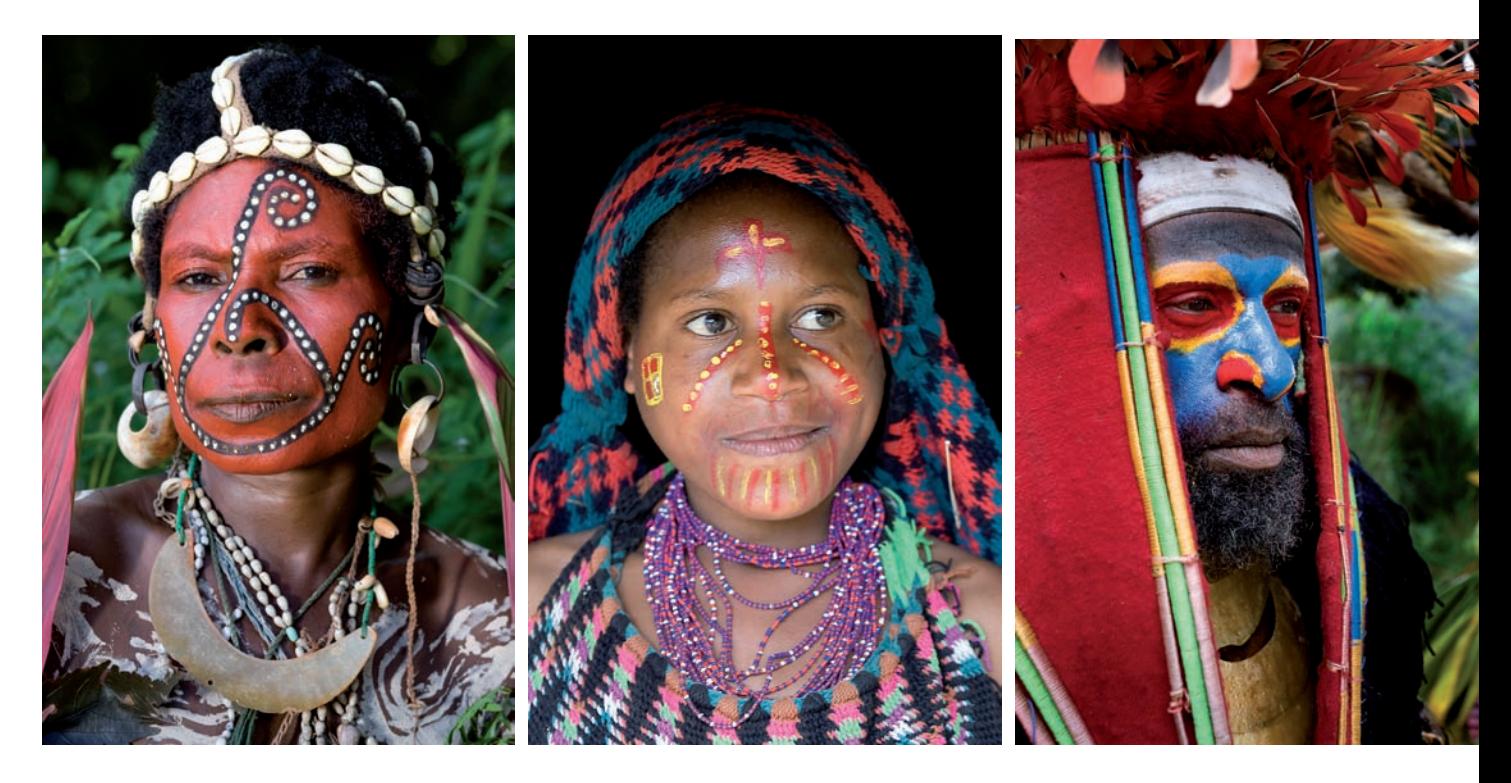

Lampa błyskowa — na tym zdjęciu użyłem lampy, aby równomiernie rozświetlić twarz siedzącej w cieniu kobiety. Przedzierające się przez liście światło słoneczne tworzyło na jej twarzy nieestetyczne cienie. Udało przyjemnych refleksów w jej oczach. się je wyeliminować za pomocą zewnętrznej lampy (trzymanej z boku i uruchomionej za pomocą transmitera bezprzewodowego, przytwierdzonego do gorącej stopki aparatu).

Odbłyśniki — na tym zdjęciu użyłem odbłyśnika, aby skierować światło na twarz kobiety, która siedziała w cieniu na ciemnym tle. Dodatkowo odbite światło doprowadziło do powstania

Dyfuzory — na tym zdjęciu użyłem dyfuzora, który ma podobny kształt, jak odbłyśnik, lecz nie służy do odbijania światła, tylko jego filtrowania. Zmiękczył on ostre cienie na twarzy mężczyzny, które wynikały z bezpośredniego oświetlenia słonecznego.

Jeśli jesteś nowy w fotografii i nie korzystałeś jeszcze z reflektorów i dyfuzorów, na mojej stronie znajdziesz przykładowe zdjęcia przed ich zastosowaniem i po nim (*www.ricksammon.com*).

## Sprawdź ustawienia aparatu

Jedną z zalet fotografii cyfrowej jest to, że możesz błyskawicznie zmieniać wiele ustawień aparatu: ISO, balans bieli, jakość obrazu, kompensację ekspozycji, punkt ostrzenia, tryb pomiaru światła i wiele innych. Wadą jest to, że łatwo zapomnieć o wprowadzonych modyfikacjach (co zdarzyło mi się więcej niż kilka razy), czego skutkiem jest zepsucie zdjęcia. Sprawdzanie co jakiś czas ustawień pozwoli Ci uniknąć rozczarowań.

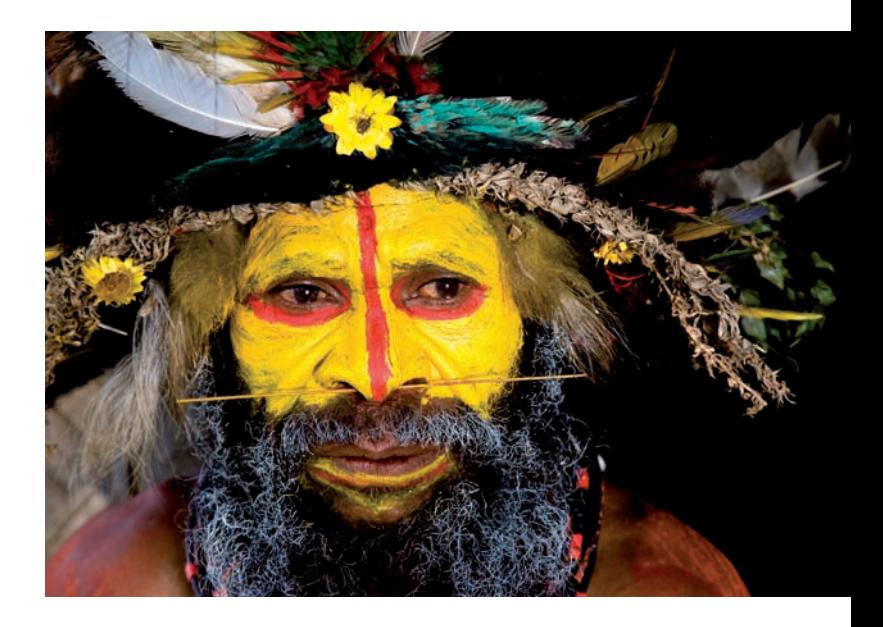

## Baw się światłem podczas obróbki

Uchwycenie światła za pomocą aparatu to tylko część przyjemności — i trudności — związanych z fotografią. Praca i zabawa ze światłem w Photoshopie (lub innym programie do obróbki) oraz eksperymentowanie z różnymi wtyczkami to druga część tej przyjemności.

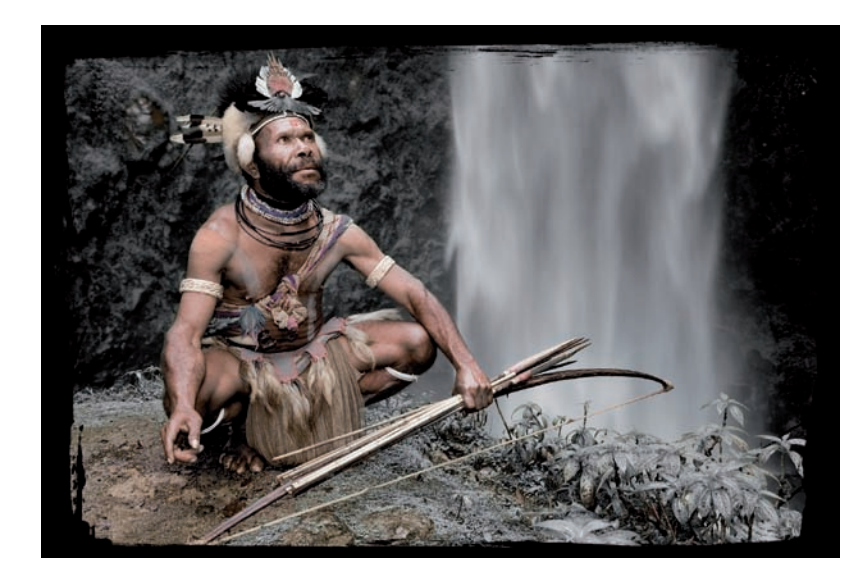

Aby uzyskać to zdjęcie, potrzebne były dwa zestawy wtyczek firmy onOne Software (*www. ononesoftware.com*): Photo Tools i PhotoFrame 3. Z pierwszego użyłem wtyczki *Color Treatment* (modyfikowanie barw)/*Davis*/ *Hand Tinting* (ręczne dobieranie odcieni)/*Skin Only* (tylko skóra), która zmodyfikowała barwy. W drugim zestawie wybrałem wtyczkę *Toothbrush* (szczoteczka do zębów) i dodałem ramkę.

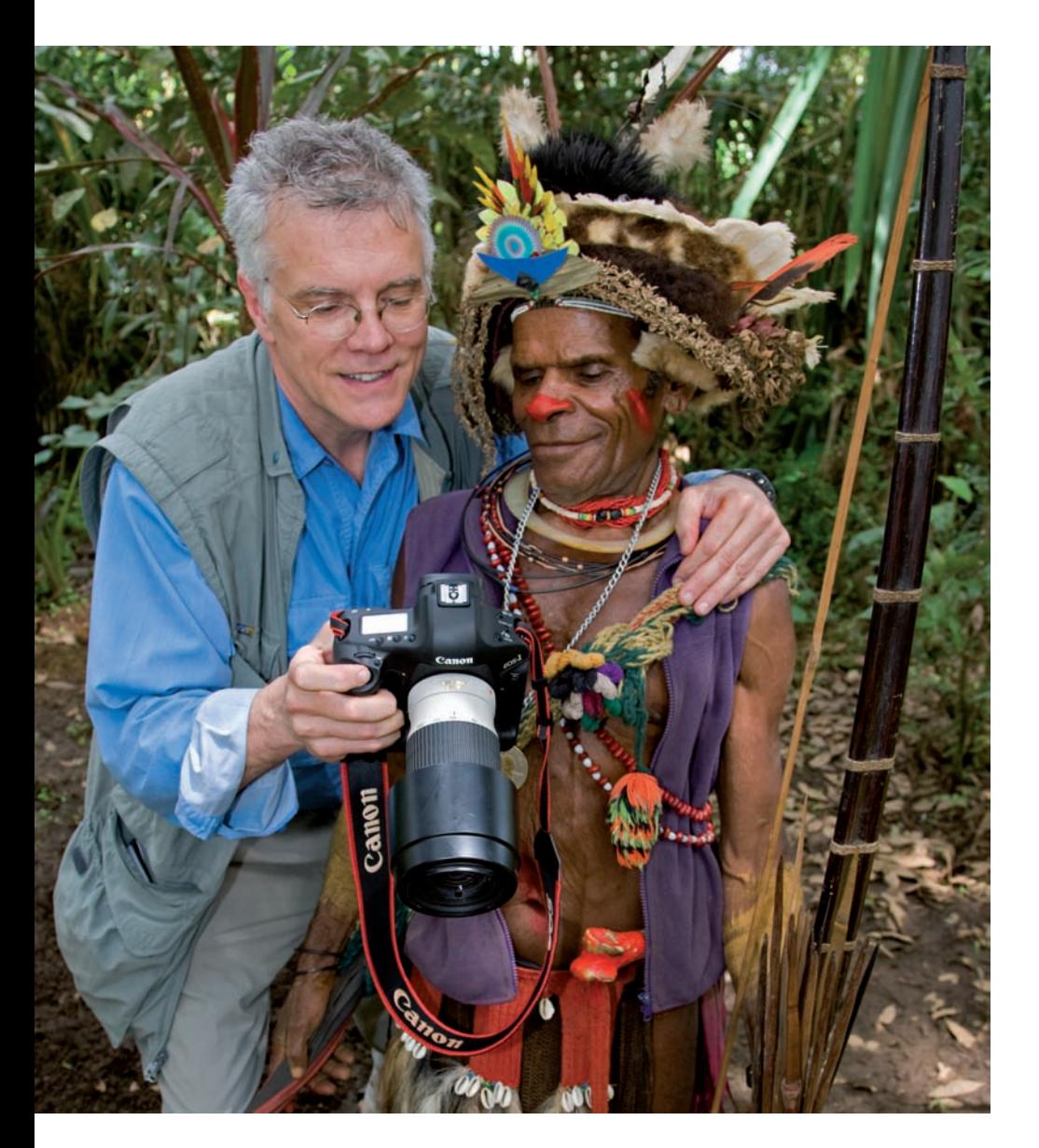

## Baw się!

Większość z Was sięgnęła po aparat z tego samego powodu co ja: żeby się dobrze bawić. Odkryłem, że im lepiej się bawię podczas robienia zdjęć i im bardziej cieszy mnie sam proces, tym większą odczuwam przyjemność z rezultatów. Dobrze więc mieć w głowie te wszystkie techniczne informacje, lecz nie zapominaj, dlaczego w ogóle zainteresowałeś się fotografią!

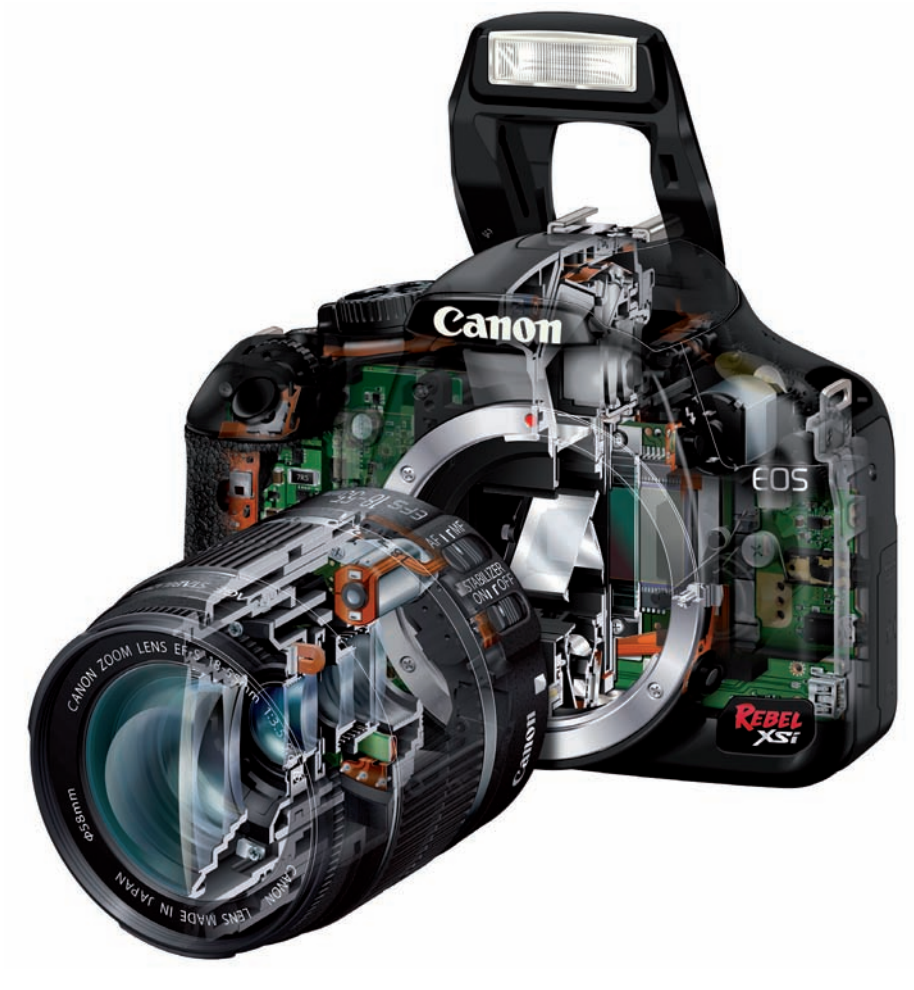

# Część I

# **Wszystko, co powinieneś wiedzieć o lustrzankach cyfrowych**

Jak działa matryca, migawka, ekran LCD, karty pamięci? Jaki wpływ na zdjęcie mają ustawienia aparatu, funkcje użytkownika oraz różnica między tym, co widzisz, a tym, co "widzi" Twój aparat? Po przeczytaniu tego rozdziału będziesz emanował wiedzą.

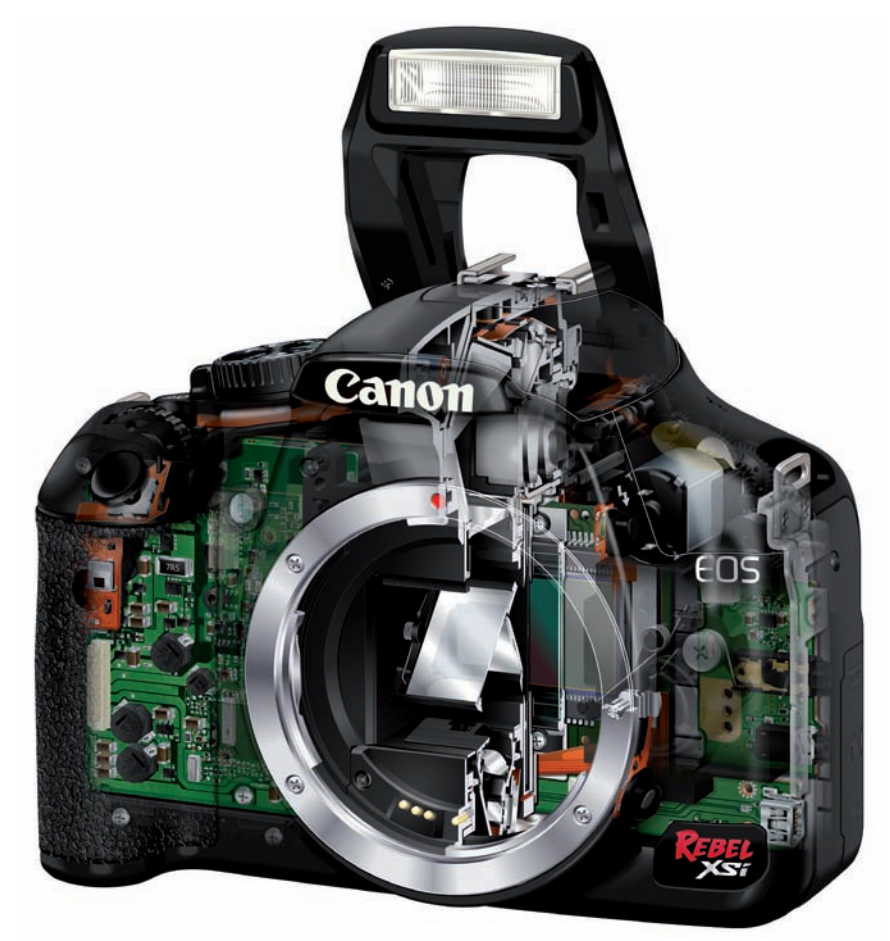

# Gniazdo obiektywu i lustro

Obiektyw i korpus "porozumiewają się" ze sobą — wymieniają informacje o przysłonie, długości ogniskowej, ustawieniach ostrości i ekspozycji — za pośrednictwem styków znajdujących się w gnieździe obiektywu.

Dbaj o czystość tych styków i nie dotykaj ich, aby nie zakłócić przepływu danych. Jeśli na ekranie LCD zobaczysz komunikat błędu ustawienia ostrości, przysłony lub innego parametru, spróbuj przeczyścić styki ściereczką z mikrofibry (którą możesz kupić w sklepie fotograficznym lub u optyka).

Jeśli chodzi o lustro, nie wolno go niczym dotykać. Aby usunąć z niego kurz, który nie pojawia się na zdjęciach, lecz jest widoczny w wizjerze, możesz użyć niskociśnieniowej dmuchawy (dostępnej w sklepach fotograficznych). Nie korzystaj jednak ze sprężonego powietrza w sprayu, ponieważ zawiera ono dodatkowe gazy, które mogą zabarwić i zniszczyć lustro. Jeżeli na lustrze w Twoim aparacie pojawią się trudne do usunięcia ślady, lepiej oddaj go do czyszczenia specjaliście.

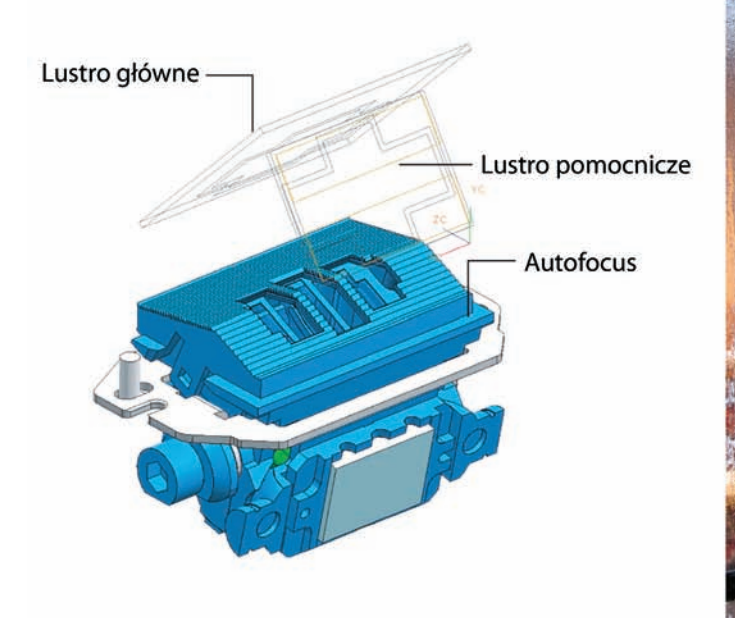

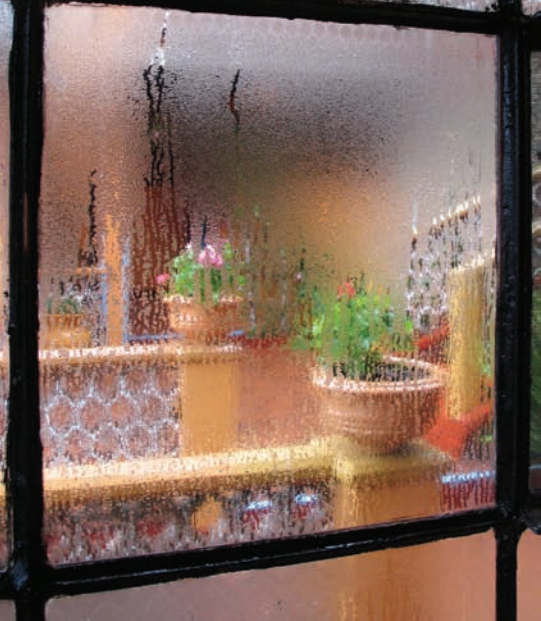

## Autofocus kontra manualne ustawianie ostrości

W większości przypadków autofocus w aparacie ustawi ostrość szybciej niż Ty. Wykorzystuje on w tym celu kontrast fotografowanej sceny. W słabym oświetleniu i przy słabym kontraście trzeba czasem przełączyć na manualne ustawianie ostrości, ponieważ autofocus będzie uporczywie szukał idealnego kontrastu. Ręczny tryb przydaje się także w sytuacjach, gdy fotografujesz przez siatkę ogrodzeniową, przez liście i gałęzie lub przez szybę, jak na powyższym zdjęciu, zrobionym w deszczowy dzień w małym miasteczku na obrzeżach Meksyku.

W podstawowych modelach lustrzanek cyfrowych niektóre obiektywy z autofocusem miewają problemy z ustawieniem ostrości. W takiej sytuacji także musisz przełączyć na tryb manualny. Poza tym niektóre marki telekonwerterów nie pozwalają korzystać z funkcji autofocusa w podstawowych modelach lustrzanek. Na sposób działania autofocusa oraz jego szybkość i dokładność mają wpływ także niemarkowe obiektywy i telekonwertery.

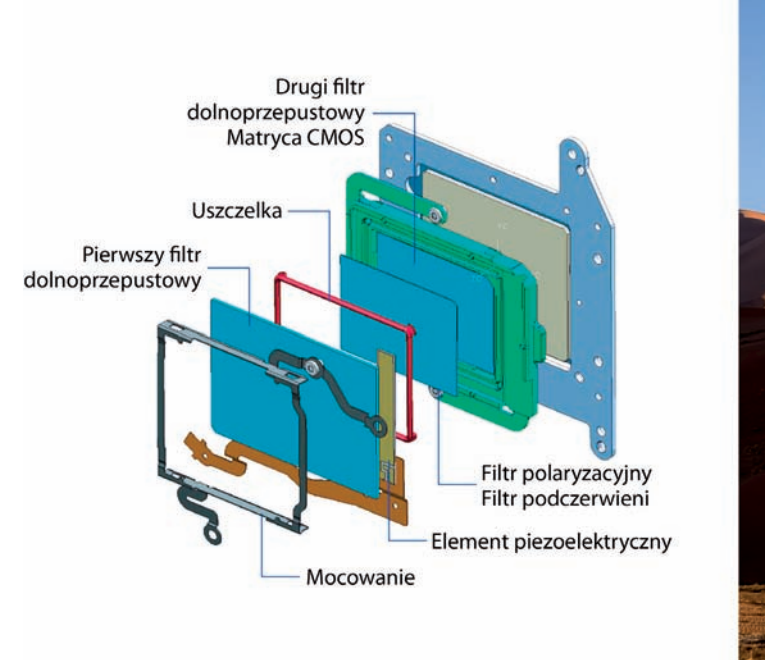

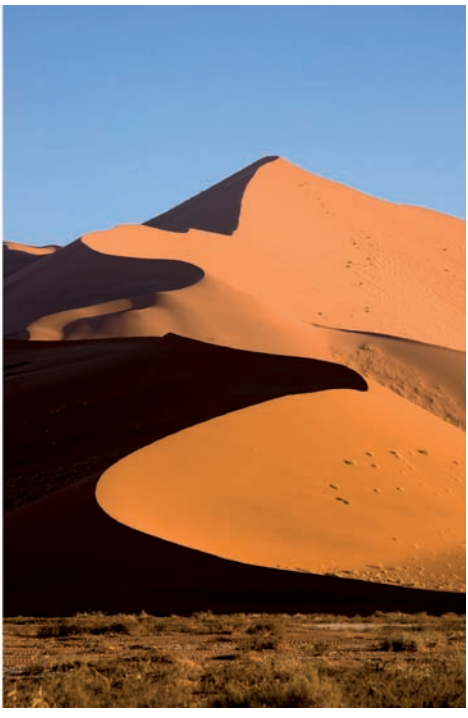

# Pamiętaj, że matryca jest bardzo delikatna

Nieco dalej w tej książce będę omawiał różne rozmiary matryc oraz ich zalety i wady. Teraz przyjrzyj się budowie matrycy, dzięki czemu nie będziesz się bał jej wyczyścić i nie dopuścisz do pojawienia się na zdjęciach czarnych plam lub kropek. Jak widzisz, czyszcząc matrycę, tak naprawdę czyścisz jedynie filtr dolnoprzepustowy, który ją osłania. Plamki to cienie drobin kurzu, które osadzają się na tym filtrze. Do jego czyszczenia używaj wyłącznie produktów przeznaczonych do czyszczenia matryc i ściśle wypełniaj wszystkie zalecenia zawarte w instrukcji.

Gdy fotografuję w mocno zanieczyszczonych okolicznościach, takich jak w sytuacji, gdy zrobiłem powyższe zdjęcie wydm w Namibii, czyszczę obiektyw każdego dnia. Moje motto brzmi: lepiej dmuchać na zimne.

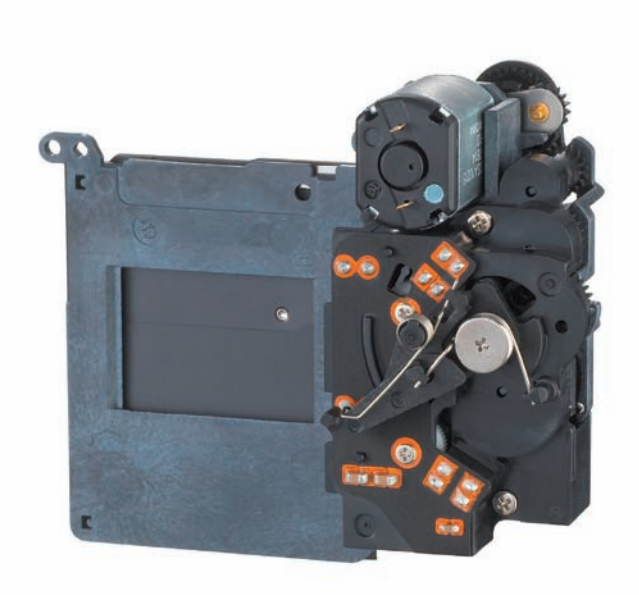

Migawka

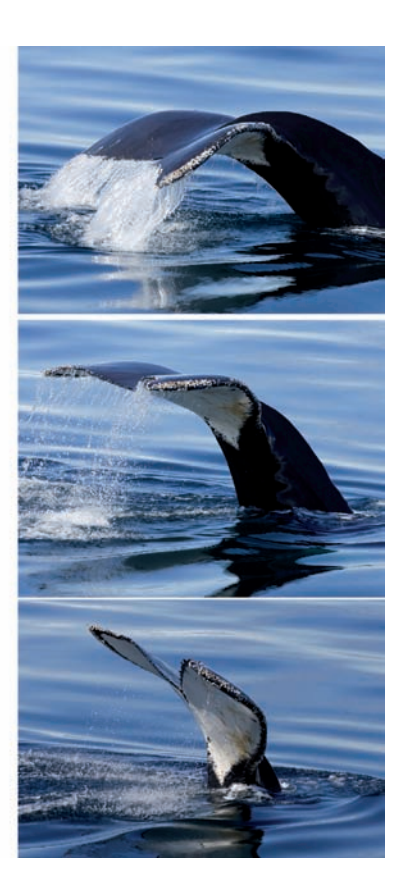

# "Przebieg" migawki

Kupiłbyś używany samochód, gdybyś nie znał jego przebiegu? Jasne, że nie.

W przypadku kupna używanego aparatu także warto znać jego "przebieg", czyli liczbę uruchomień migawki. Natomiast gdy szukasz nowego aparatu, którym planujesz wykonać tysiące fotek, powinieneś zwracać uwagę na szacowany "przebieg" (czyli szacowaną liczbę uruchomień migawki). Na przykład szacowana żywotność aparatu Canon EOS 40D wynosi 100 000 uruchomień migawki. Może Ci się wydawać, że w całym życiu nie zrobisz tylu zdjęć, lecz fotograf sportowy wykonuje tyle w ciągu roku, a nawet szybciej. Lustrzanki z wyższej półki mają jeszcze wytrzymalsze migawki. Na przykład mój aparat Canon EOS 1D Mark III, za pomocą którego wykonałem powyższą serię zdjęć ogona wieloryba w Antarktyce, ma szacunkową żywotność około 300 000 aktywacji migawki.

Zanim ruszysz w trasę z nowym lub używanym aparatem, sprawdź jego przebieg. Niektóre modele mają licznik. Jeśli go nie ma, możesz polegać jedynie na szczerości poprzedniego właściciela. A jeśli chodzi o szczerość — istotnym czynnikiem przy zakupie używanej lustrzanki cyfrowej jest także sposób użytkowania, czyli warunki, w jakich korzystał z aparatu poprzedni właściciel.

Jeśli planujesz wykonać setki tysięcy zdjęć, nie wpadaj w panikę. Koszt wymiany migawki to około 500 — 1000 złotych, co nie stanowi dużej kwoty, gdy posiadasz najwyższej klasy lustrzankę za ponad 15 tysięcy.

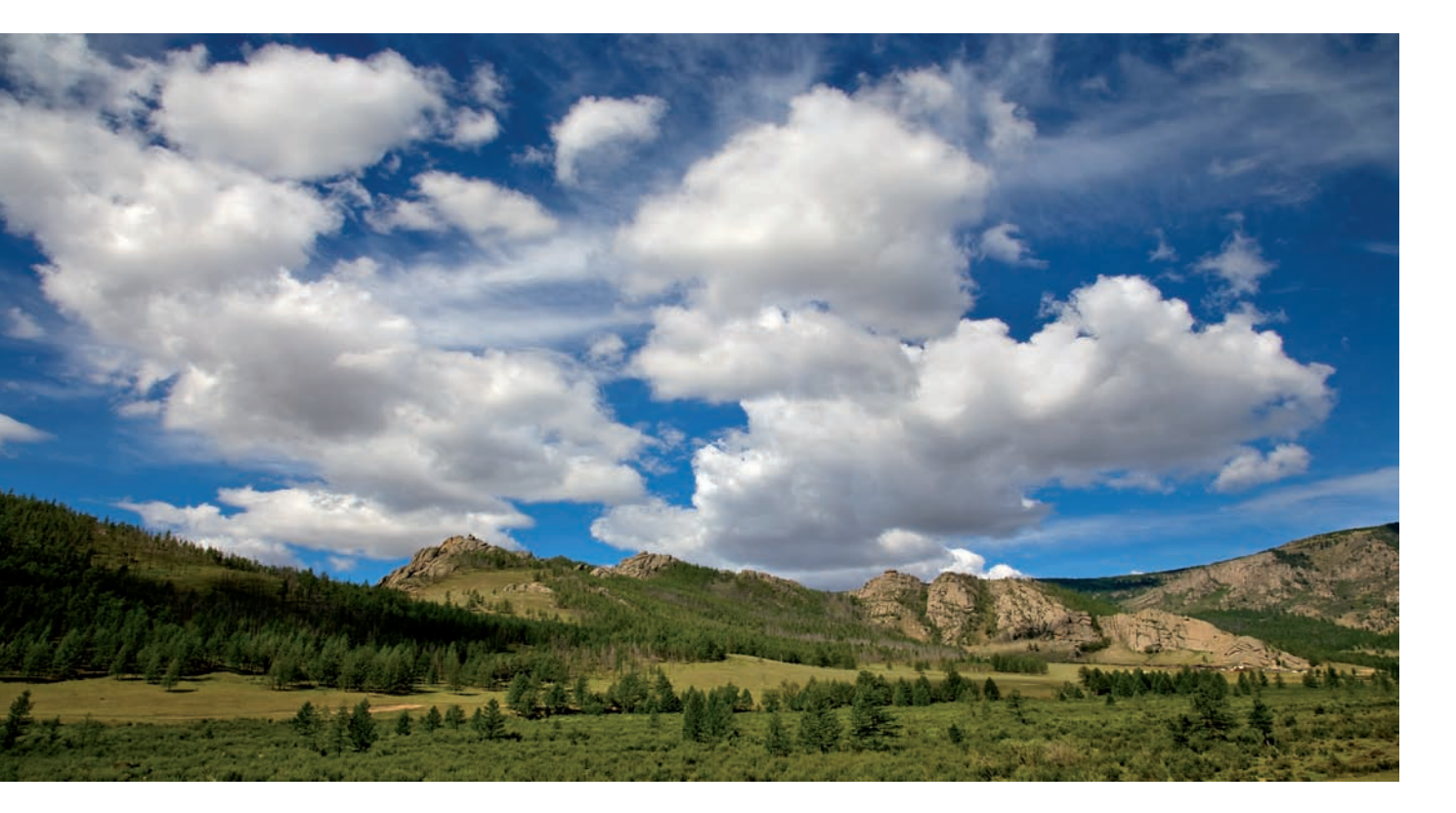

# Twój wzrok kontra oko obiektywu

Nasze oczy to niesamowicie czułe receptory światła. Jesteśmy w stanie zobaczyć rozpiętość tonalną 11 EV. To dlatego w takich scenach jak ten krajobraz Mongolii, mogłem zobaczyć, co kryje się w cieniach, a jednocześnie niebo i chmury nie były dla mnie zbyt jasne.

Aparat cyfrowy ma rozpiętość tonalną rzędu sześciu EV. Jako fotograf masz więc za zadanie stworzyć zdjęcia, które będą wyglądały tak jak oglądane przez nas sceny — lub tak, jak chciałbyś, żeby wyglądały.

Musisz mieć świadomość, że to, co widzisz, różni się od tego, co "widzi" aparat. Umiejętność oceny kontrastu sceny — oraz jego skompresowania za pomocą takich akcesoriów, jak dyfuzory, odbłyśniki, filtry i lampy błyskowe, a także umiejętność kontrolowania światła w cyfrowej ciemni — czyni z nas lepszych fotografów.

Te umiejętności pozwalają uniknąć rozczarowań, gdy okazuje się, że obraz na ekranie LCD różni się od tego, co widzimy w rzeczywistości. Być może dzięki temu powstrzymamy się przed skasowaniem "odrzutów", z których mogłyby powstać warte zachowania zdjęcia.

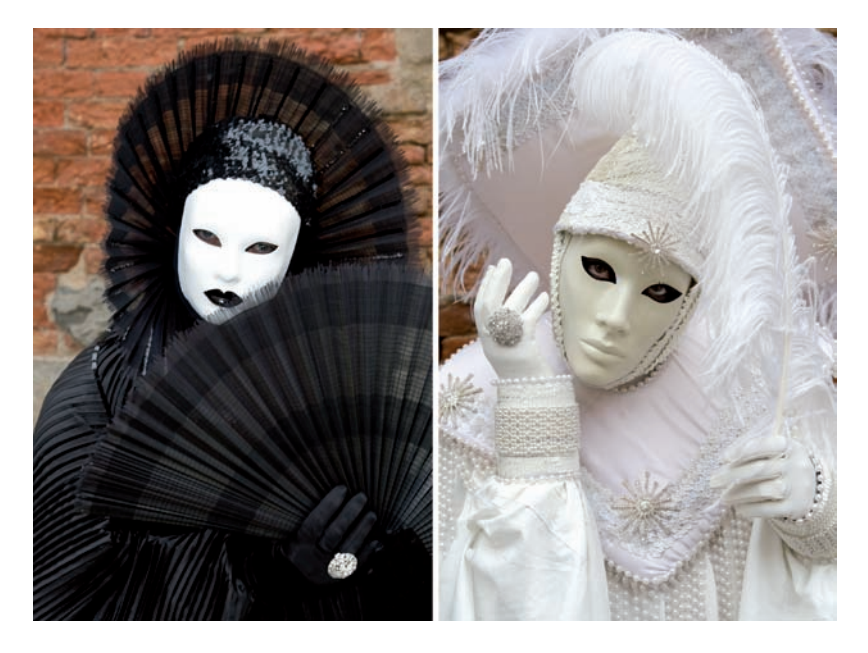

## Ustawienie jasności i kompensacja ekspozycji

Oto dwa zdjęcia, które wykonałem w trakcie karnawału w Wenecji. Pierwsze przedstawia postać w czarnym kostiumie, a drugie w białym.

W czym problem? Gdybym wybrał którykolwiek z automatycznych trybów fotografowania i zostawił kompensację ekspozycji na zero, zdjęcie osoby w czarnym kostiumie byłoby nieco zbyt jasne, a zdjęcie osoby w białym kostiumie byłoby zbyt ciemne. Dlaczego?

Na pierwszej fotografii duża ilość czerni wprowadziłaby w błąd światłomierz aparatu, który oceniłby scenę jako ciemniejszą, niż jest w rzeczywistości, zwiększyłby ekspozycję i w efekcie zdjęcie zostałoby nieco zbyt mocno naświetlone. Tak samo stanie się podczas fotografowania każdego bardzo ciemnego przedmiotu — na przykład kory drzewa.

Analogicznie na drugiej fotografii duża ilość bieli także wprowadziłaby w błąd światłomierz aparatu, który oceniłby scenę jako jaśniejszą, niż jest naprawdę, zmniejszyłby ekspozycję i w efekcie zdjęcie zostałoby nieco zbyt słabo naświetlone. To samo dotyczy fotografowania na śniegu lub na plaży w jasny, słoneczny dzień.

Wiem, że to zabrzmi trochę niedorzecznie, ale musisz zrobić następującą rzecz: przy fotografowaniu bardzo jasnych przedmiotów ustaw kompensację ekspozycji na +1 (jako punkt wyjścia), natomiast przy fotografowaniu bardzo ciemnych przedmiotów na –1 (też jako punkt wyjścia).

Jeśli nie jesteś pewien, czy otrzymasz poprawnie naświetlone zdjęcie, zrób dodatkowe ujęcia — jedno mocniej, a drugie słabiej naświetlone od zalecanego ustawienia.

Powtórzę raz jeszcze: umiejętność oceny światła jest kluczowa, jeśli chcesz robić dobrze naświetlone zdjęcia.

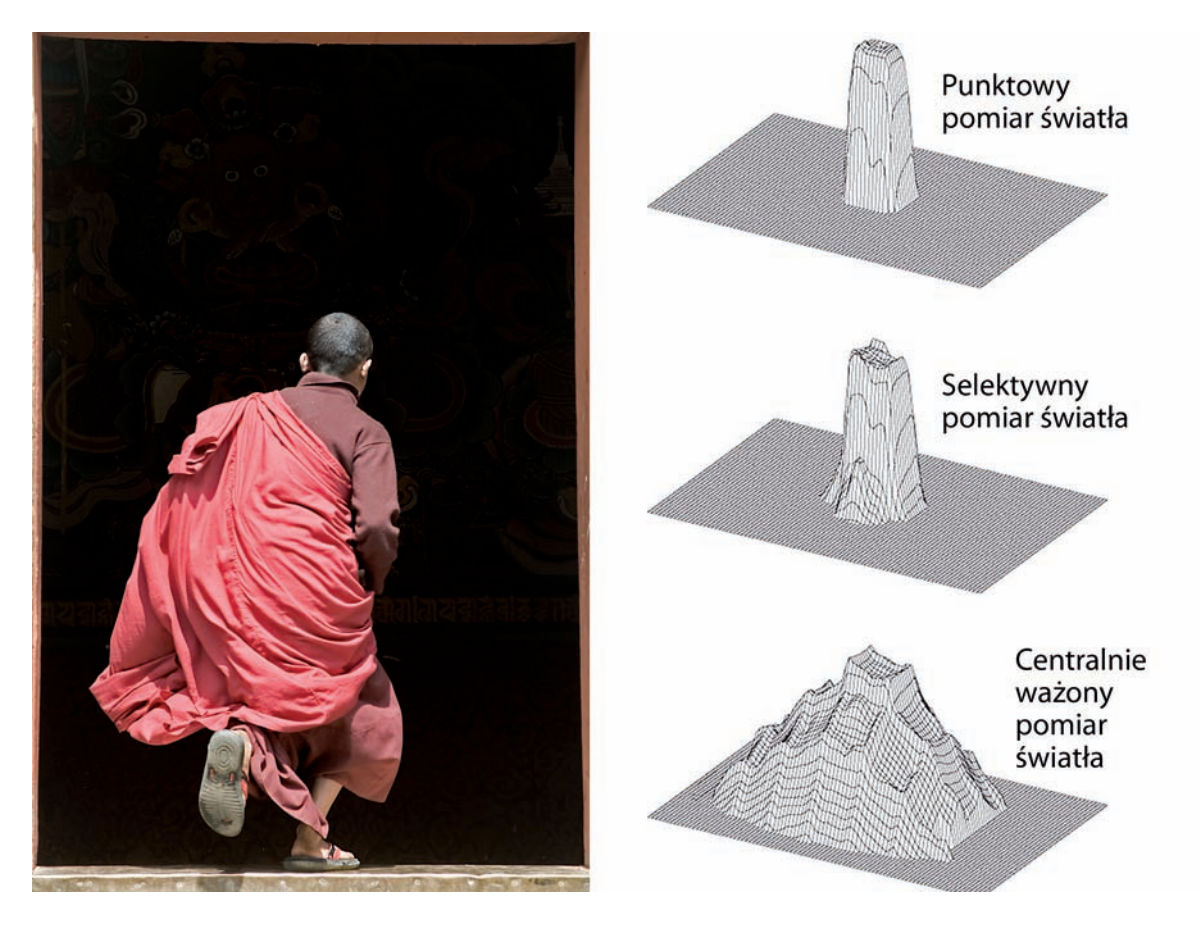

# Kontroluj to, co "widzi" światłomierz

Oto kolejna warta wzięcia pod uwagę kwestia związana ze światłem: możesz kontrolować to, co "widzi" światłomierz Twojego aparatu.

Lustrzanki cyfrowe oraz niektóre kompakty oferują trzy podstawowe tryby pomiaru światła: punktowy, który dokonuje pomiaru w centralnym punkcie wizjera, selektywny, który mierzy środkową część kadru, oraz centralnie ważony, który uwzględnia cały kadr, lecz największą wagę przypisuje jego centralnej części.

Aby zrobić powyższe zdjęcie, wybrałem tryb selektywny. Mnich znajdował się na rozległym, ciemnym tle, które — gdybym wybrał tryb centralnie ważony — wprowadziłoby w błąd światłomierz aparatu i doprowadziło do prześwietlenia jego postaci.

Przetestuj opisane na tej stronie tryby pomiaru i pamiętaj o nich, gdy będziesz komponował kadr. Czasem właściwy wybór jednego z nich decyduje o różnicy między dobrze i źle naświetlonym zdjęciem.

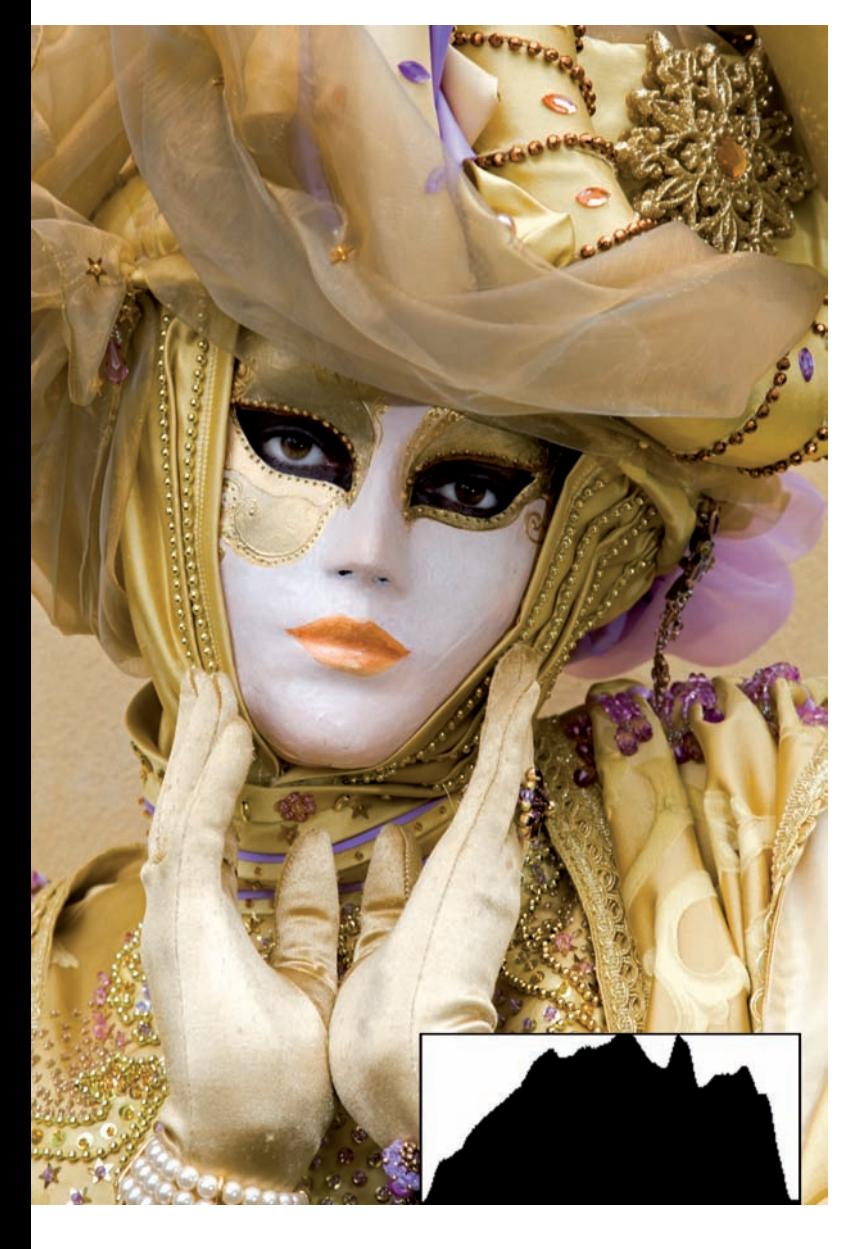

## Informacje na wyświetlaczu LCD

Jedną z pierwszych kwestii, na które kładę nacisk na swoich warsztatach fotograficznych, jest znaczenie sprawdzania histogramu (czyli wykresu pokazującego dystrybucję światła na zdjęciu) na wyświetlaczu LCD. Chodzi o to, aby zobaczyć, czy cienie ulegną przesterowaniu (co można poznać po szpilkach z lewej strony wykresu) oraz czy jasne miejsca nie ulegną prześwietleniu (co można poznać po szpilkach z prawej strony histogramu). Ważne jest także sprawdzanie migających miejsc na ekranie, które wskazują prześwietlone miejsca kadru.

Zwracam także uwagę na zalety fotografowania w formacie RAW. Jest on bardziej elastyczny w kwestii ekspozycji niż JPEG, w którym część informacji zostaje wyrzucona podczas kompresji. Czasami zakładam na warsztaty koszulkę z napisem "RAW Rules<sup>1</sup>". Do fotografowania w RAW będziemy jeszcze wracać na kartach tej książki.

Rzecz jednak w tym, że histogram i ostrzeżenia o prześwietleniach na wyświetlaczu LCD nie dotyczą pliku RAW, tylko utworzonego z niego pliku JPEG. Łatwiej go wyświetlić, dlatego to właśnie ten plik oglądasz na wyświetlaczu, a nie właśnie zarejestrowany plik RAW.

Po co więc sprawdzać wyświetlacz, gdy fotografujesz w RAW? Cóż, histogram wciąż dość dobrze ilustruje to, co uchwycisz. Zapamiętaj, że gdy korzystasz z plików RAW, możesz odzyskać w cyfrowej ciemni jeden stopień ekspozycji prześwietlonych danych.

Nawiasem mówiąc, jeśli nie miałeś wcześniej do czynienia z histogramem, zobacz ten, który dołączyłem do powyższego zdjęcia z Wenecji. Jest to przykład dobrego histogramu — nie ma szpilek ani z lewej, ani z prawej strony tego "pasma górskiego".

<sup>1 &</sup>quot;RAW Rules" (ang.) — "RAW rządzi" — *przyp. tłum.* 

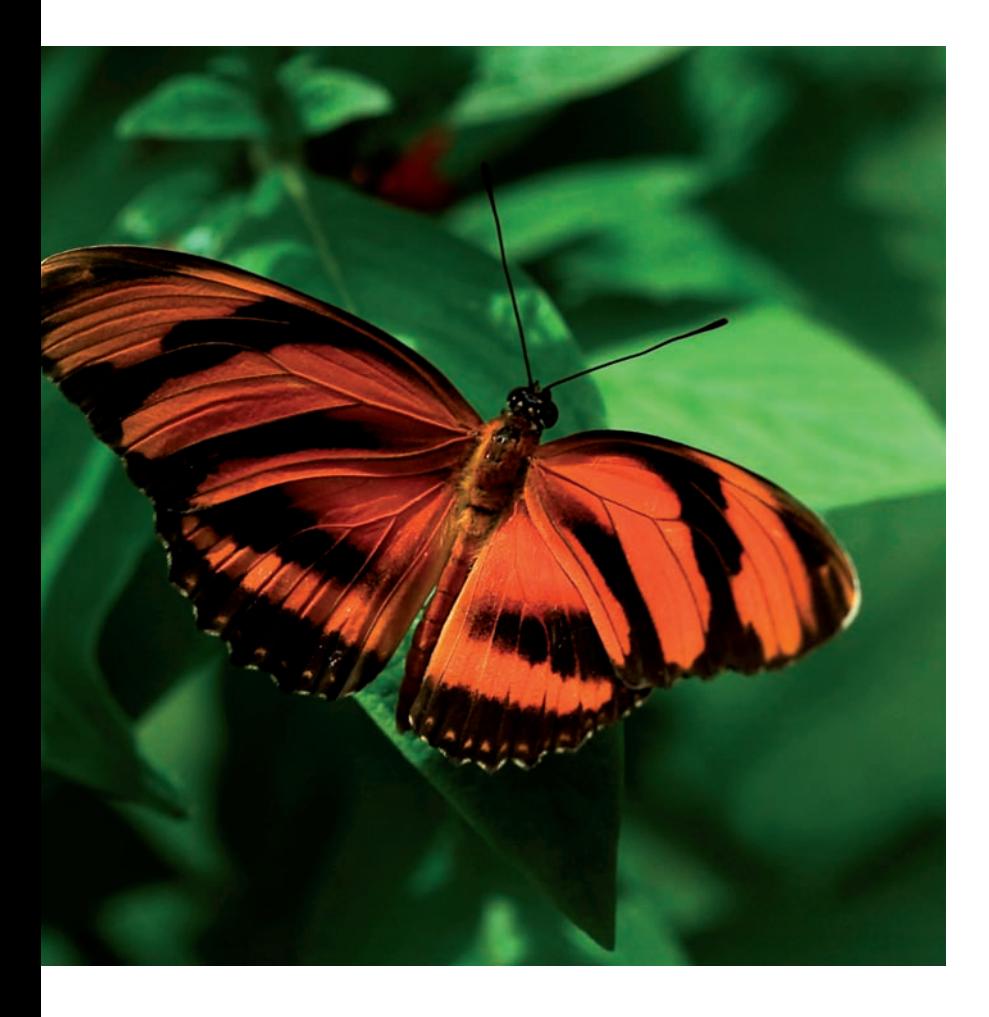

## Dostosuj aparat do własnych potrzeb

Większość lustrzanek cyfrowych, nawet te niższej klasy, oferuje możliwość dopasowania ustawień do własnych potrzeb. W menu ustawień własnych znajdziesz między innymi regulowanie automatycznej kompensacji ekspozycji, włączanie redukcji szumów przy długich ekspozycjach, ustawienie pomiaru światła w punkcie ostrości, regulację czułości autofocusa, wybór punktu autofocusa oraz mnóstwo innych możliwości. Im bardziej wyrafinowana lustrzanka, tym więcej opcji dopasowania ustawień do własnych potrzeb.

Jedną z najpopularniejszych funkcji własnych, szczególnie wśród fotografów sportowych i fotografów dzikiego życia, jest przypisanie osobnego przycisku

do ustawiania ostrości (zazwyczaj przycisku AF z tyłu korpusu), dzięki czemu spust migawki służy wyłącznie do robienia zdjęć. W taki sposób wykonałem zdjęcie motyla w Butterfly World w Coconut Creek na Florydzie. Z takim ustawieniem możesz najpierw ustawić ostrość za pomocą kciuka, nie ryzykując przypadkowego naciśnięcia spustu do końca, a następnie w najwłaściwszym momencie akcji wykonać zdjęcie palcem wskazującym.

Sprawdź różne ustawienia własne i przekonaj się, że dzięki nim ułatwisz sobie robienie dobrych fotografii oraz sprawisz, że przygoda z aparatem będzie znacznie przyjemniejsza.

# **Ocieplanie** i schładzanie kolorystyki zdjęć

Nieco dalej w tym rozdziale piszę na temat właściwego rejestrowania barw. Teraz natomiast chciałem napisać o funkcji średniej i wysokiej klasy lustrzanek cyfrowych, która pozwala na uchwycenie świetnych barw dzięki możliwości ich regulowania. To ustawienie własne zazwyczaj nosi nazwę "Temperatura barw" i pozwala na dokładne ustawienie jej wartości (mój EOS 1Ds Mark III oferuje zakres od 2500 K do 10 000 K) dla danej sceny. Czasem możesz też skorygować ustawienie balansu bieli. Oznacza to, że już w aparacie masz możliwość stosowania cyfrowej konwersji barw lub filtrów kompensacyjnych.

Nota historyczna: symbol K oznacza skalę Kelwina i temperaturę termodynamiczną (absolutną), w której zero absolutne to zero  $(0 K)$ .

Pierwsza z trzech fotografii obok została wykonana bez regulowania temperatury barw i z automatycznym balansem bieli. Dla środkowego zdjęcia ustawiłem temperaturę barw na 2500 K, więc wygląda na chłodniejsze. Fotografia na dole została zrobiona przy ustawieniu 10 000 K i wygląda na cieplejszą.

Oczywiście te same efekty możesz uzyskać w cyfrowej ciemni. Wystarczy skorygować temperaturę lub balans barw albo zastosować jakiś filtr. Uzyskiwanie określonych efektów za pomocą aparatu jest jednak zabawne, a czasami nawet niezbędne, gdy fotografujesz w celach komercyjnych.

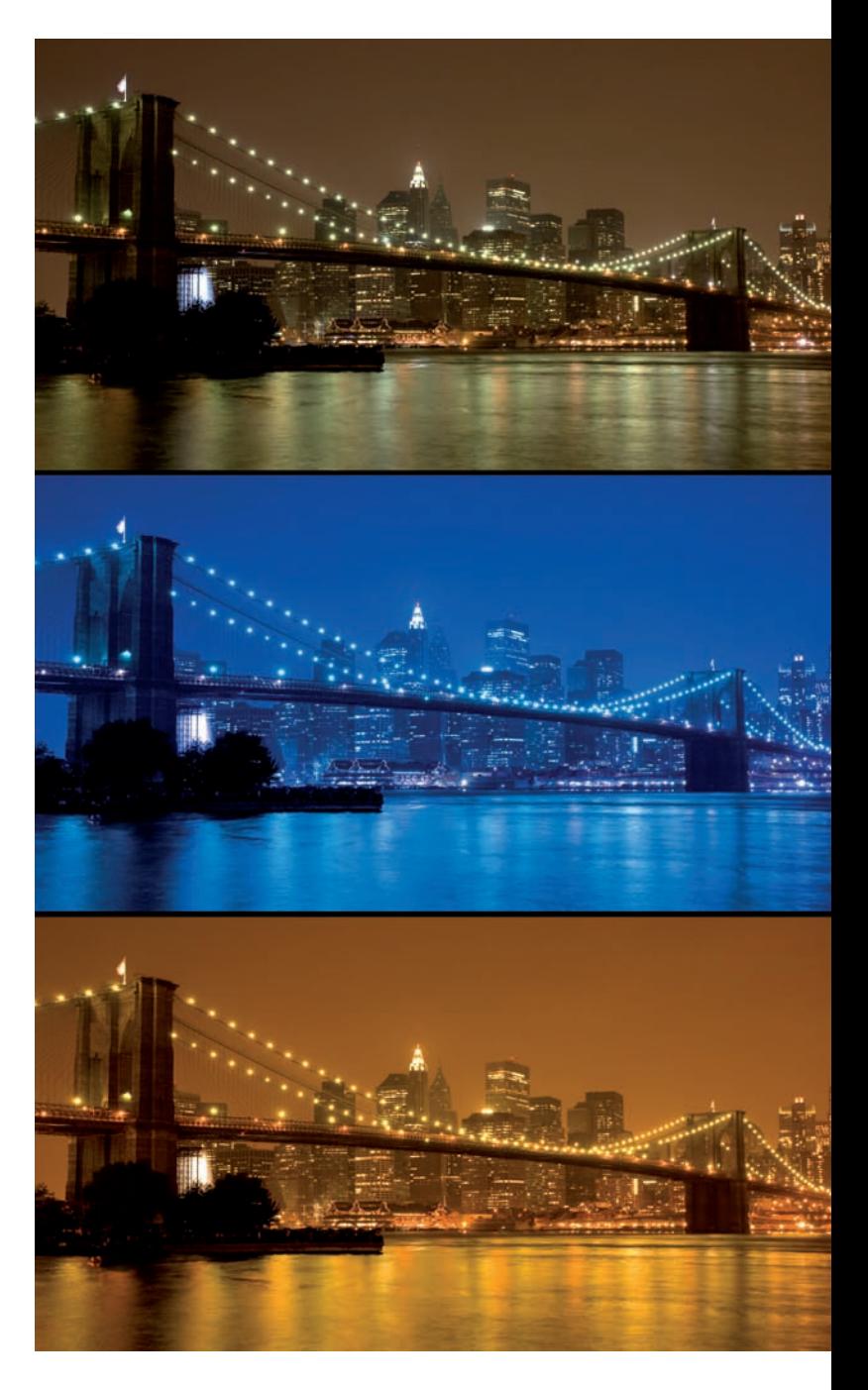